# **" Narzędzia do kształcenia i szkolenia zawodowego w WEB 2.0 "**

**PODRĘCZNIK EDUKACYJNY**

**"Project: "Innovative Methodologies and PRactices on VET" Erasmus Plus KA2 Strategic Partnerships for VET – Development of Innovation Action n. 2018-1-UK01-KA202-047912**

**Projekt ten został zrealizowany przy wsparciu finansowym Komisji Europejskiej. Niniejsza publikacja odzwierciedla jedynie stanowisko jej autora i Komisja Europejska nie ponosi odpowiedzialności za umieszczoną w niej zawartość merytoryczną ani za sposób wykorzystania zawartych w niej informacji.**

**Project: "Innovative Methodologies and PRactices on VET" Erasmus Plus KA2 Strategic Partnerships for VET – Development of Innovation Action N. 2018-1-UK01-KA202-047912** 

**Projekt ten został zrealizowany przy wsparciu finansowym Komisji Europejskiej. Niniejsza publikacja odzwierciedla jedynie stanowisko jej autora i Komisja Europejska nie ponosi odpowiedzialności za umieszczoną w niej zawartość merytoryczną ani za sposób wykorzystania zawartych w niej informacji.**

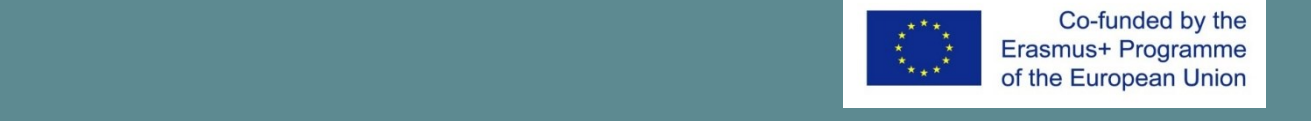

Co-funded by the Erasmus+ Programme

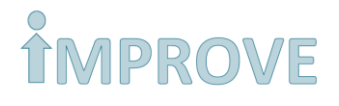

### **Autorzy**

**Partnerzy projektu "Innovative Methodologies and PRactices on VET"**

- Find An Internship (UK koordynator)
- Brahea Centre at the University of Turku (Finlandia)
- Euro-Idea Fundacja Społeczno-Kulturalna (Polska)
- Youth Europe Service (Włochy)
- Kainotomia (Grecja)
- Informamentis Europa (Włochy)

### **REZULTATY PROJEKTU – BEZPŁATNE MATERIAŁY EDUKACYJNE**

Czy jesteś zainteresowany kształceniem i szkoleniem zawodowym? Wybierz materiał z obszaru, który Cię interesuje na stronie projektu IMPROVE www.improveproject.eu

### **Publikacja bezpłatna, 2020**

Projekt został zrealizowany przy wsparciu finansowym Komisji Europejskiej w ramach programu KA2 Partnerstwa Strategiczne w ramach sektora Kształcenie i Szkolenia Zawodowe programu Erasmus+. Ta publikacja powstała w ramach projektu IMPROVE i odzwierciedla jedynie stanowisko jej autorów i Komisja Europejska/Agencje Narodowe nie ponoszą odpowiedzialności za zamieszczoną w niej zawartość merytoryczną.

Action n. 2018-1-UK01-KA202-047912

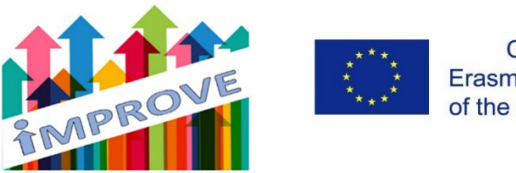

Co-funded by the Erasmus+ Programme of the European Union

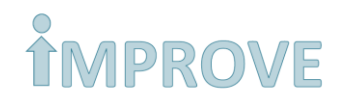

# Spis treści

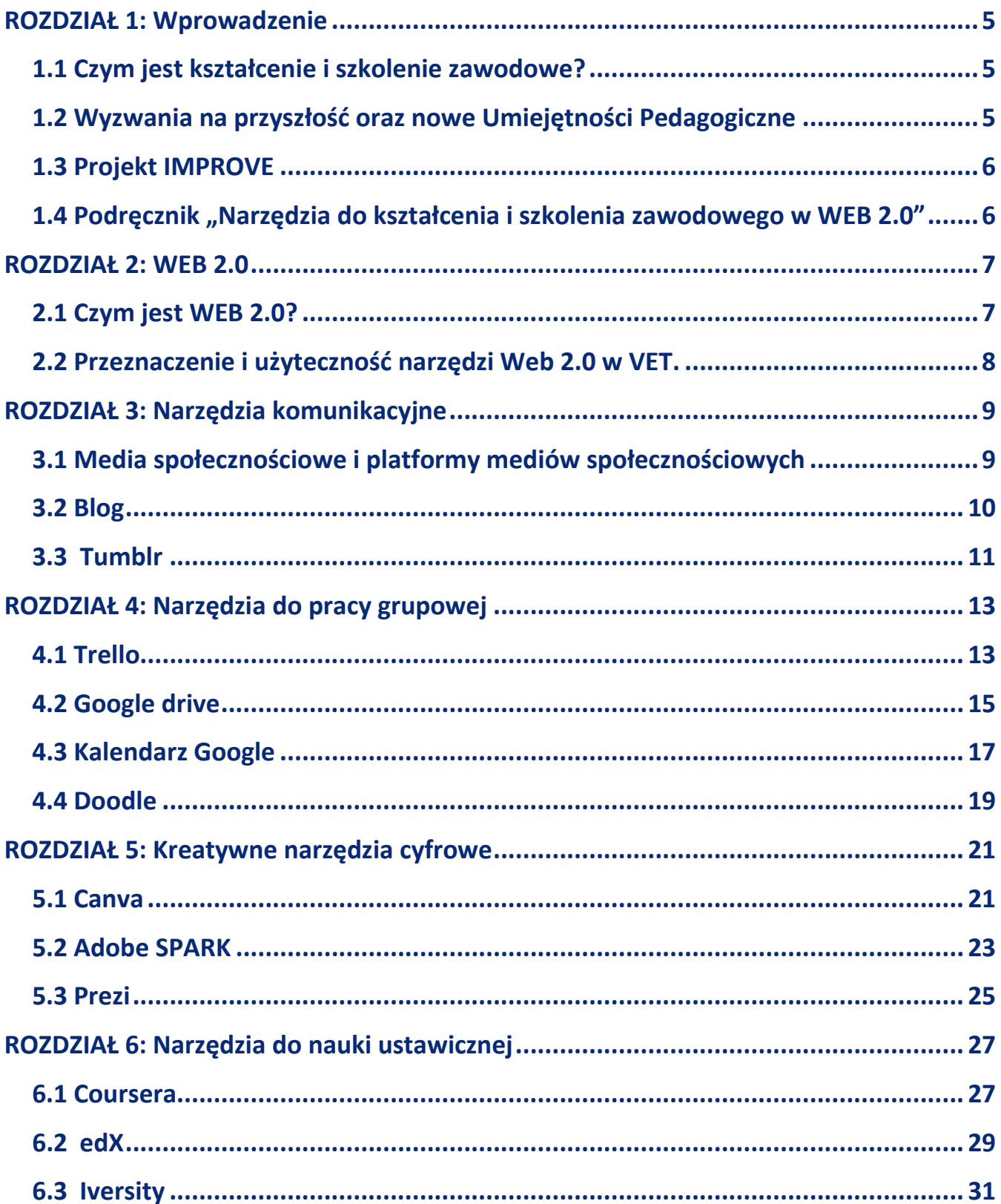

# ÎMPROVE

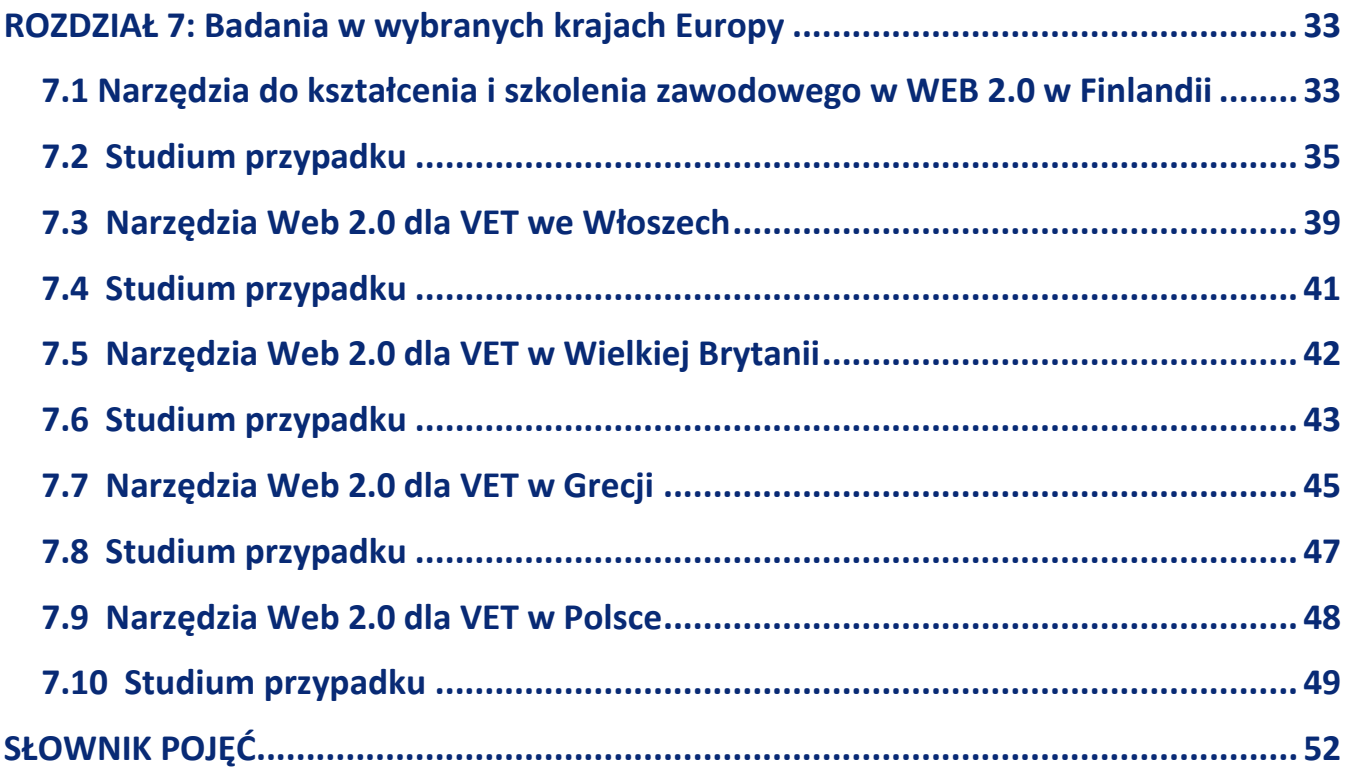

# <span id="page-4-0"></span>**ROZDZIAŁ 1: Wprowadzenie**

# <span id="page-4-1"></span>1.1 Czym jest kształcenie i szkolenie zawodowe?

Kształcenie i szkolenie zawodowe (ang. vocational education and training – VET) to kluczowy element długofalowego systemu nauczania, który wyposaża osoby uczące się w wiedzę, umiejętności i kompetencje, wymagane w określonych zawodach oraz na rynku pracy.

VET nie tylko odpowiada na potrzeby gospodarki – w jego ramach osoby uczące się mogą zdobywać umiejętności, które mają znaczenie dla rozwoju osobistego i aktywności obywatelskiej. VET jest zasadniczym elementem skutecznej polityki zatrudnienia i polityki społecznej i może zwiększać wydajność i konkurencyjność przedsiębiorstw, a także sprzyjać badaniom naukowym i innowacjom.

Systemy kształcenia i szkolenia zawodowego obejmują:

- 1. Podstawowe kształcenie i szkolenie zawodowe (ang. initial vocational education and training – I-VET) jest zazwyczaj prowadzone na poziomie średnim II stopnia, przed rozpoczęciem przez studenta pracy zawodowej. Odbywa się ono albo w szkole (głównie na zajęciach w klasie) albo w środowisku pracy, np. w ośrodkach szkoleniowych lub przedsiębiorstwach. Różni się ono w poszczególnych krajach, w zależności od systemów kształcenia i szkolenia, a także struktur gospodarczych.
- 2. Ustawiczne kształcenie i szkolenie zawodowe (ang. continuing vocational education and training – C-VET) odbywa się po zakończeniu okresu podstawowego kształcenia i szkolenia lub po rozpoczęciu pracy zawodowej. Jego celem jest podniesienie poziomu wiedzy, zdobycie nowych umiejętności, przekwalifikowanie bądź rozwój osobisty i zawodowy. Ustawiczne kształcenie i szkolenie zawodowe głównie odbywa się w środowisku zawodowym, tj. w miejscu pracy [1].

## <span id="page-4-2"></span>1.2 Wyzwania na przyszłość oraz nowe Umiejętności Pedagogiczne

Systemy kształcenia i szkolenia zawodowego (tzw. systemy VET) w Europie opierają się na dobrze rozwiniętej sieci organizatorów kształcenia i szkolenia zawodowego. Zarządzanie sieciami VET odbywa się z udziałem partnerów społecznych, takich jak pracodawcy i związki zawodowe, i w różnych organach, np. izbach, komitetach i radach. Wyzwanie czekające na VET w przyszłości to dostosowanie wszystkich swoich aspektów do potrzeb rynku pracy. Wymaga to elastycznego toku edukacji i szerokiej dostępności do treningów, które uwzględniają różne rodzaje oraz stopnie nauczania (formalne, pozaformalne i nieformalne) [2].

<sup>[1].</sup> ec.europa.eu. (2020). [online] Dostępne na: [https://ec.europa.eu/education/policies/eu-policy-in-the-field-of-vocational-education-and](https://ec.europa.eu/education/policies/eu-policy-in-the-field-of-vocational-education-and-training-vet_en)training-vet en

<sup>[2].</sup> European Centre of Educational Training, Cedefop.de (2020). [online] Dostępne na: [https://www.refernet.de/dokumente/pdf/Cedefop%20briefing%20note\\_9096\\_en.pdf](https://www.refernet.de/dokumente/pdf/Cedefop%20briefing%20note_9096_en.pdf)

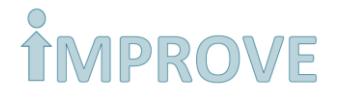

Ewolucja cyfrowa i technologiczna pociąga za sobą ewolucję umiejętności i kompetencji niezbędnych na rynku pracy. Wykorzystania Web 2.0 w edukacji dorosłych powinno wspierać procesy uczenia się, a nie tylko dostarczać treści poprzez narzędzia Web 2.0.

Osadzenie Web 2.0 w edukacji dramatycznie zmienia też rolę nauczycieli, przekształcając ich w mediatorów procesów konstrukcji wiedzy, gdzie rola studentów jest aktywniejsza niż kiedykolwiek wcześniej. W paradygmacie Learning 2.0 nauczyciele mogą być postrzegani jako przewodnicy, mentorzy, trenerzy, czy moderatorzy, którzy zapewniają przyjazne środowisko w którym studenci mogą uczyć się – z innymi oraz od innych – w sposób, który najlepiej pasuje do ich indywidualnych potrzeb, preferencji i strategii [4].

Jest to jednak początek drogi rozwoju inicjatyw edukacyjnych z zastosowaniem Web 2.0. W obliczu koncentracji na uczeniu się poprzez działanie, współtworzenie i współdzielenie zasobami, zagadnieniem do analiz i dyskusji pozostaje kwestia praw własności generowanych zasobów oraz ochrony praw autorskich użytkowanych i przetwarzanych treści.

## <span id="page-5-0"></span>1.3 Projekt IMPROVE

Międzynarodowy project partnerski IMPROVE ma na celu zaspokojenie potrzeb innowacji w systemach VET, dzięki skutecznym alternatywnym podejściom do środowiska edukacyjnego, wykorzystywanych do osiągania pożądanych kompetencji dzięki edukacji zawodowej.

## <span id="page-5-1"></span>1.4 Podręcznik "Narzędzia do kształcenia i szkolenia zawodowego w WEB 2.0"

Podręcznik "Narzędzia do kształcenia i szkolenia zawodowego w WEB 2.0" ma na celu zilustrować, iż kształcenie i szkolenie zawodowe (VET) może zyskać dzięki współczesnym narzędziom i metodom WEB 2.0.

Chcielibyśmy skupić się na ustawicznym kształceniu i szkoleniu zawodowym (C-VET), podczas gdy proces nauczania i szkolenia będzie rozwijał się dalej w kierunku ciągłej i długofalowej nauki [3].

Publikacja ta oparta jest na praktycznym podejściu.

W podręczniku można znaleść:

- Narzędzia komunikacyjne
- Narzędzia do pracy grupowej
- Kreatywne narzędzia cyfrowe
- Narzędzia do nauki ustawicznej

Podręcznik przeznaczony jest dla:

- Nauczycieli, trenerów oraz doradców zawodowych VET, w szkołach, jak i w miejscach pracy;

- Studentów VET w trakcie i po zakończeniu edukacji formalnej bądź po wejściu na rynek pracy.

<sup>[3].</sup> ec.europa.eu. (2020). [online] Dostępne na[: https://ec.europa.eu/education/policies/eu-policy-in-the-field-of-vocational-education-and](https://ec.europa.eu/education/policies/eu-policy-in-the-field-of-vocational-education-and-training-vet_en)training-vet en

<sup>[4].</sup> Learning 2.0:The Impact of Web 2.0 Innovations on Education and Training in Europe Final Report (2009). [online] Dostępne na: <https://publications.jrc.ec.europa.eu/repository/bitstream/JRC55629/jrc55629.pdf>

# <span id="page-6-0"></span>**ROZDZIAŁ 2: WEB 2.0**

# <span id="page-6-1"></span>2.1 Czym jest WEB 2.0?

Web 2.0 (znana również jako Sieć Społecznościowa i Zbiorowa) odnosi się do stron internetowych, które skupiają się na twórczości użytkowników, łatwości w użytkowaniu, aktywnym zrzeszaniu oraz interoperacyjności (np. kompatybilną z innymi produktami, systemami i urządzeniami) dla użytkowników końcowych.

Strona internetowa Web 2.0 pozwala użytkownikom oddziałowywać na siebie nawzajem i współtworzyć, przy użyciu mediów społecznościowych, dzięki czemu stają się oni twórcami zawartości w wirtualnej społeczności. Jest to kontrast do pierwszej generacji, Web 1.0, gdzie użytkownicy ograniczeni byli do pasywnej roli biernego konsumenta informacji zgromadzonych w sieci.

Przykładowymi funkcjami Web 2.0 są strony sieci społecznościowych lub mediów społecznościowych (np. Facebook), blogi, wikie,

*(Słownik pojęć 1)folksonomie ("tagowanie" słów kluczowych na stronach bądź w linkach), strony do udostępniania wideo (np. Youtube), usługi hostowane, aplikacje sieciowe ("apki"), platformy Słownik pojęć 2 collaborative consumption i aplikacje hybrydowe [4].*

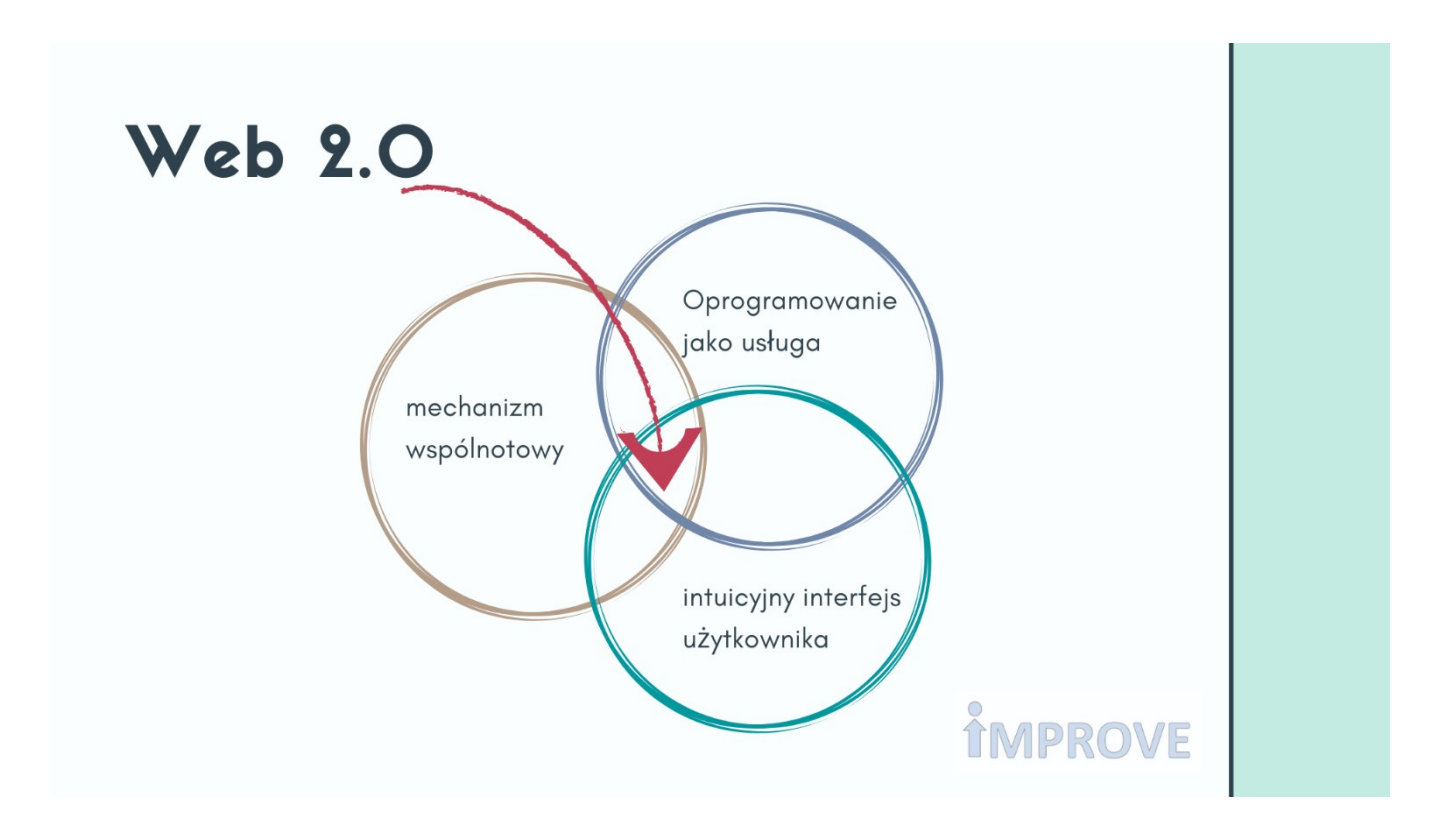

<sup>[4].</sup> wikipedia.org (2020). [online] Dostępne na[: https://en.wikipedia.org/wiki/Web\\_2.0](https://en.wikipedia.org/wiki/Web_2.0)

## <span id="page-7-0"></span>2.2 Przeznaczenie i użyteczność narzędzi Web 2.0 w VET.

Proces dydaktyczny powinien pozwolić studentom na odczuwanie dzielonej odpowiedzialności z nauki. Dzięki narzędziom Web 2.0, dorośli studenci są częściej zaangażowani w różnorodne aktywności, bardziej gotowi do wejścia na rynek pracy oraz wyciągają więcej z odbywanej nauki.

Choć początkowo e-learning był osadzony na jednokierunkowej wymianie informacji. obecnie dzięki narzędziom Web 2.0, dorośli studenci mogą odgrywać dużo aktywniejszą rolę w procesie nauczania. Użycie platform do zdalnego nauczania (np. fora, wikie) oraz możliwość tworzenia własnych treści oraz możliwość otwarcia własnych serwisów w mediach społecznościowych, w pełni się dopełniają.

W przypadkach Narzędzi do kształcenia i szkolenia zawodowego, Web 2.0 oferuje trzy główne korzyści:

- 1. Pozwala nauczycielom VET na ciągłą naukę we współpracy z użytkownikami na całym świecie. Web 2.0 będzie wyjątkowo pomocna dla nauczycieli VET w zdobyciu wiedzy i umiejętności, dzięki coraz to nowym szkoleniom mającym na celu adaptację do nowych mediów, przeznaczonych do nauczania, jak i nauki.
- 2. Pozwala studentom VET na szybszy i wygodniejszy dostęp do nowych, profesjonalnych narzędzi i metod, przed lub po wejściu na rynek pracy. W przypadku kursów VET, nie jest jeszcze jasne jak zoptymalizować balans między "śledzeniem" danego kursu a "eksploracją" różnorodnej, w zakresie danego tematu, wiedzy ogólnie dostępnej.
- 3. Uczestnictwo poprzez Web 2.0 nauczycieli VET, jak i ich studentów, zwiększyło szanse na działania oparte na współtworzeniu, rozwój krytycznego myślenia oraz inwestycje w zarówno myślenie krytyczne, jak i myślenie twórcze.

# <span id="page-8-0"></span>**ROZDZIAŁ 3: Narzędzia komunikacyjne**

Strony internetowe, blogi, grupy e-mailowe, np. Skype, komunikatory, podcasty, media społecznościowe

W tym rozdziale podamy wskazówki, jak dzielić się wiedzą i doświadczeniem, za pomocą narzędzi internetowych.

## <span id="page-8-1"></span>3.1 Media społecznościowe i platformy mediów społecznościowych

### Dla nauczycieli/trenerów

Jak każdy inny sektor, również VET zwiększa swoją świadomość o potrzebie utrzymania kapitału społecznego na platformach mediów społecznościowych, jak i dzięki obcowaniu twarzą w twarz. Uważamy, iż rola mediów społecznościowych jest kluczowa w rozwoju zawodowym. Zwłaszcza w przypadku nowych mediów, dla nauczycieli VET nauka i dzielenie się swoimi doświadczeniami to elementy niezbędne do osiągania oczekiwanych wyników. Media społecznościowe są ważne w zakresie networkingu oraz komunikacji z jeszcze szerszą publiką.

### Dla dorosłych studentów

Największą zaletą mediów społecznościowych jest szybka komunikacja oraz współtworzenie treści. Student może skontaktować się z każdym, w każdym momencie poprzez Messengera i WhatsAppa. Mogą używać tych platform na smartfonie, tablecie lub komputerze, a osoby, ucząc się, mogą wymieniać się pytaniami i zagadnieniami, dzwonić do siebie oraz prowadzić rozmowy wideo. Można więc stwierdzić, że platformy mediów społecznościowych, umożliwiają swobodne rozmowy telefoniczne i wideo, dzielenie się dokumentami, linkami i informacjami, mogą być bardzo skuteczne w poprawie wyników w nauce oraz jakości samego nauczania.

Kolejną zaletą mediów społecznościowych w edukacji VET jest możliwość zdalnego nauczania. Studenci, znajdujący się w niekorzystnej sytuacji, nie są w stanie nabyć formalnej edukacji poprzez regularne uczęszczanie na zajęcia w placówkach edukacyjnych. Dzięki narzędziom internetowym oraz mediom społecznościowym, współcześni edukatorzy są w stanie zachęcić dorosłych studentów do pobierania nauki w sposób zdalny.

## <span id="page-9-0"></span>3.2 Blog

Blog to popularne narzędzie dla studentów i nauczyci w sektorze VET.

Jego głównym zastosowaniem jest dzielenie się prywatną opinią na temat, któremu jest poświęcony blog, lub jest miejscem publicznych zwierzeń bliżej niepowiązanych tematem. Przykładem takiego bloga może być blog edukacyjny prowadzony przez pedagoga, wymieniającego się opiniami ze swoimi kolegami po fachu.

Pierwszym krokiem będzie dobór rodzaju bloga do zakładanych celów edukacyjnych.

Typy blogów:

- tradycyjny
- wideoblog
- fotoblog
- audioblog
- linklog
- mikroblog

Ogromną popularność zdobyły blogi które, oferują wymianę informacji, zadań i projektów.

Korzyści dla nauczycieli i trenerów

Blogi mogą służyć do informowania użytkowników o tematyce zajęć, tak by uczestnicy zajęć zainteresowali się zagadnieniem. Inną funkcją może być sprawdzenie bieżącej wiedzy studentów oraz ich osiągnięć.

Zamieszczanie treści oraz komentarzy na blogu pozwala na dzielenie się wiedzą, ocenę postepów ucznia oraz wymianę opinii.

Korzyści dla studentów: nauka przez wymianę wiedzy (ang. peer to peer learning)

Wiecej informacji: Nie bój sie bloga - Jak wykorzystywać blog w edukacji [https://depot.ceon.pl/bitstream/handle/123456789/3183/Piotr\\_Siuda\\_\(Nie\)\\_Boj\\_sie\\_bloga!\\_Ja](https://depot.ceon.pl/bitstream/handle/123456789/3183/Piotr_Siuda_(Nie)_Boj_sie_bloga!_Jak_wykorzystywac_blog_w_edukacji.pdf?sequence=1) [k\\_wykorzystywac\\_blog\\_w\\_edukacji.pdf?sequence=1](https://depot.ceon.pl/bitstream/handle/123456789/3183/Piotr_Siuda_(Nie)_Boj_sie_bloga!_Jak_wykorzystywac_blog_w_edukacji.pdf?sequence=1)

## <span id="page-10-0"></span>3.3 Tumblr

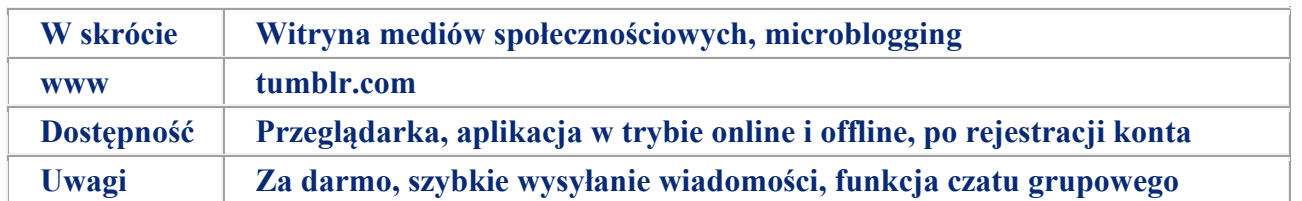

Jedną z najbardziej popularnych platform blogów – dzięki prostej rejestracji, konfiguracji i obsłudze – jest Tumblr.

Tumblr to sieć społecznościowa i platforma mikroblogowa, która podobnie jak Instagram skupia się na treści wizualnej. Można też stworzyć swój własny blog w formie tekstowej. Blogi na Tumblrze mają silne ograniczenia personalizacji; z drugiej strony, możesz łatwo zintegrować wszystkie pożądane treści multimedialne z Tumblr i innych sieci społecznościowych.Tumblr charakteryzuje się również estetycznym wyglądem

Na platformie istnieją blogi publiczne oraz prywatne.

Użytkownicy mają możliwość obserwowania innych blogów publicznych.

Na Tumblrze zarejestrowanych jest nawet 489 milionów różnych blogów [5].

*Tumblr jest intuicyjny i łatwy w obsłudze. Do obsługi nie są wymagane umiejętności z zakresu Słownik pojęć 3TIK , można więc w prosty sposób udostępniać zawartości, takie jak historie, zdjęcia, linki, czy pliki audio i wideo.*

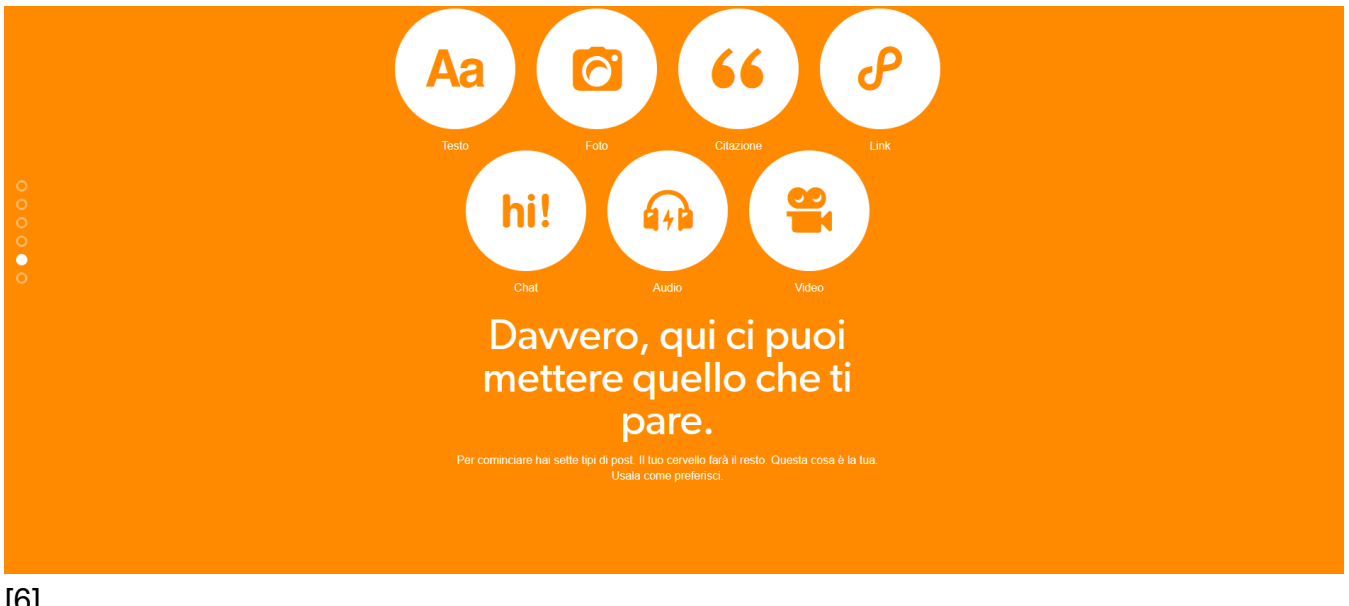

[6]

**11**

<sup>[5].</sup> wikipedia.org (2020). [online] Dostępne na[: https://en.wikipedia.org/wiki/Tumblr#Promotion\\_of\\_self-harm\\_and\\_suicide](https://en.wikipedia.org/wiki/Tumblr#Promotion_of_self-harm_and_suicide)

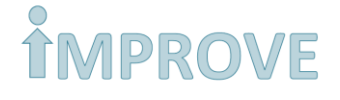

[6].Zdjęcia/screenshoty udostępnione dzięki Euro-Idea Fundacja Społeczno-Kulturalna (2020). [online] , źródło prywatne

### Jak korzystać z Tumblra? Zarejestruj swoje konto.

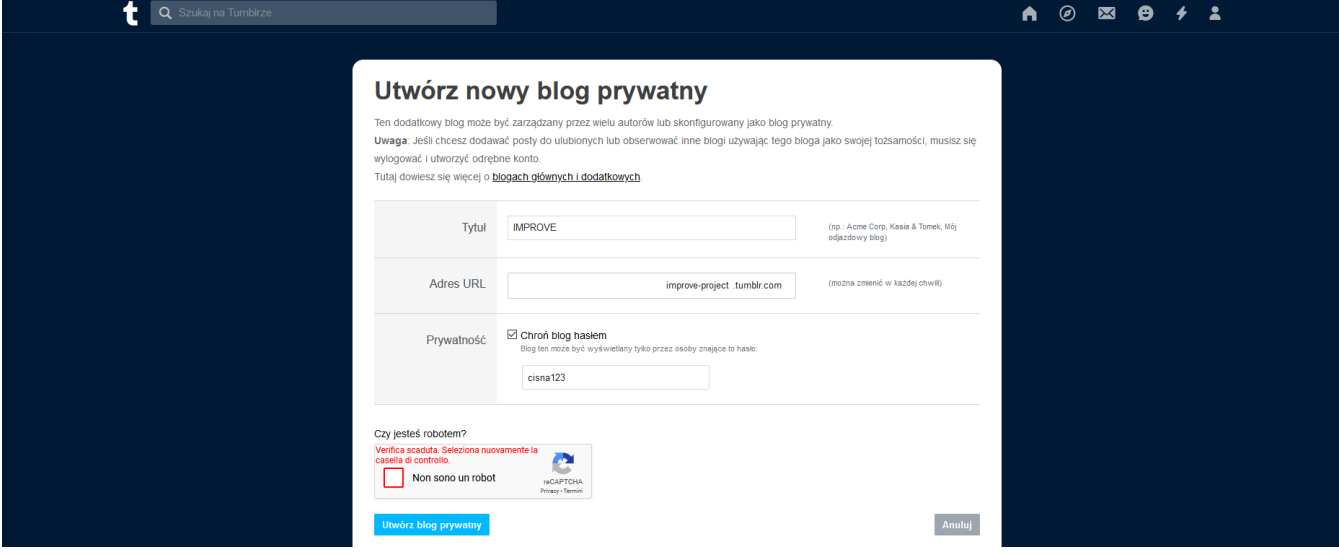

[6]

Z poziomu tablicy można odkrywać nowe zawartości, czatować, odbierać wirtualną

korespondencję oraz modyfikować ustawienia swojego konta.

By zacząć, wystarczy dodać tekst lub zawartość oraz dodać tagi.

Usługa jest darmowa, a konto gotowe w 5 minut. [www.tumblr.com/blog/improve-project](http://www.tumblr.com/blog/improve-project)

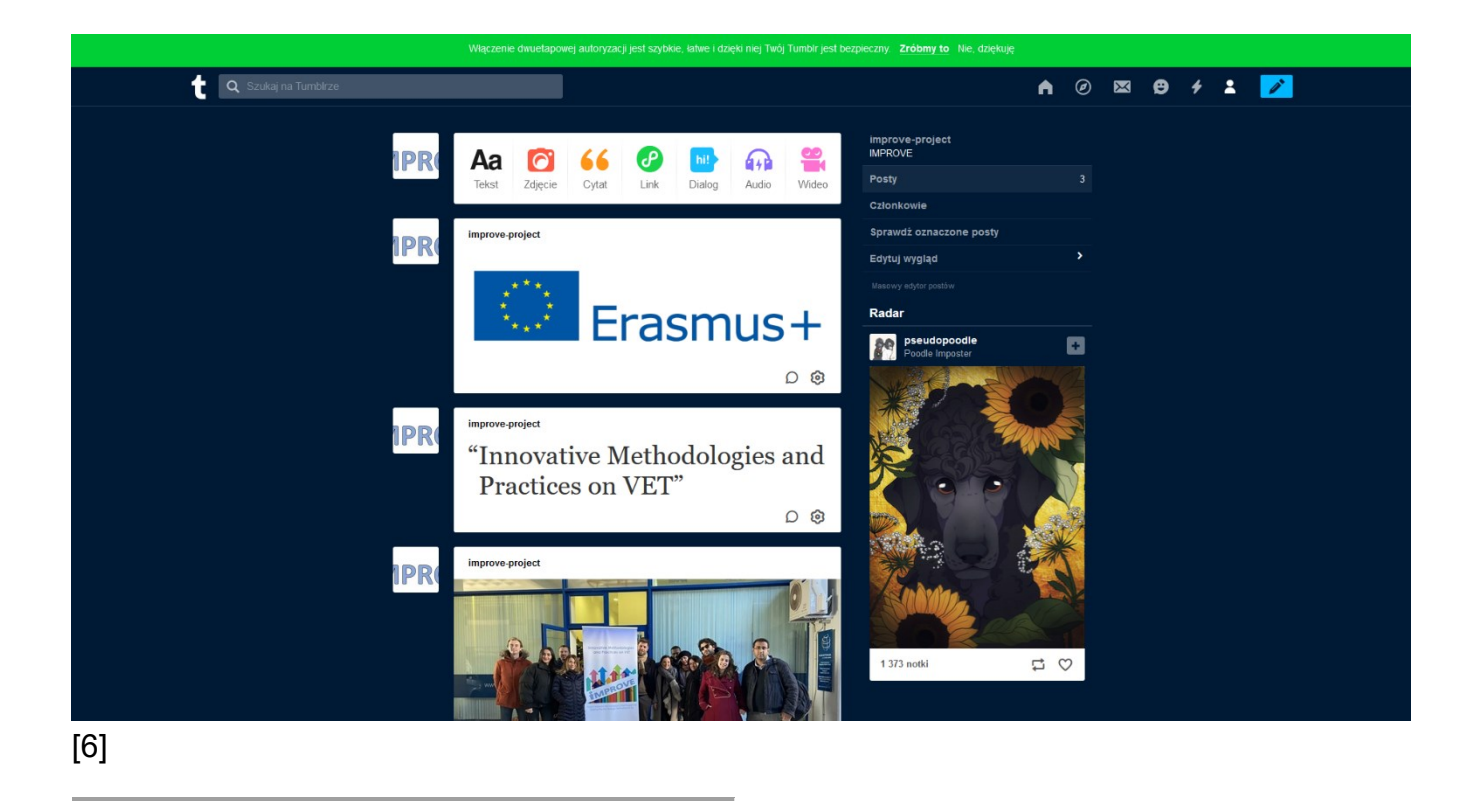

[6]. Zdjęcia/screenshoty udostępnione dzięki Euro-Idea Fundacja Społeczno-Kulturalna (2020). [online] , private source

# <span id="page-12-0"></span>**ROZDZIAŁ 4: Narzędzia do pracy grupowej**

*Dobra organizacja czasu i planowanie pracy; organizery, tablice Kanban, Słownik pojęć 4 przechowywanie w chmurze, zarządzanie harmonogramem.*

## <span id="page-12-1"></span>4.1 Trello

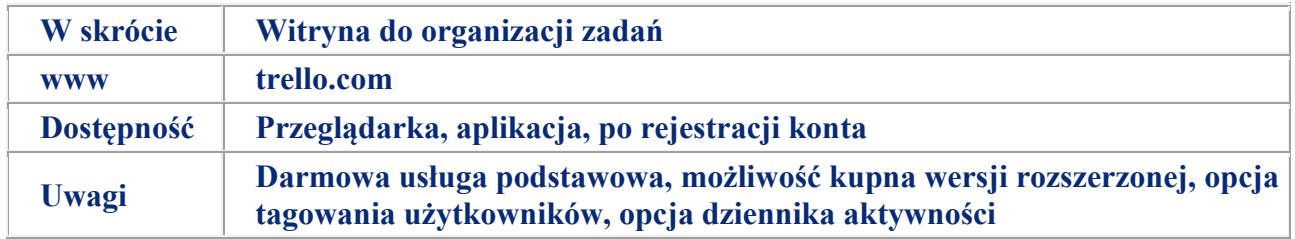

Trello jest darmową platformą online do zarządzania projektem.

W Trello projekt rozpisuje się na tablicy.

Na tablicy możesz dodawać listy, które dzielą projekt na etapy.

W obrębie każdej listy dodajesz karty, które są poszczególnymi zadaniami do wykonania.

Trello pozwala na pracę grupową oraz zdalne zarządzanie projektem. Głównym zadaniem takich narzędzi jest maksymalizacja dostępu do komunikacji i pracy zespołowej nad projektami, wymagających organizacji i pracy w czasie rzeczywistym.

Trello powiadamia uczestników projektu o nowych zadaniach kluczowych i zleceniach za pomocą wiadomości mailowej. Platforma pozwala również monitorować aktywności zespołu w dzienniku aktywności. Uczestnicy projektu mogą być dodawani i usuwani, gdy tylko zajdzie taka potrzeba.

Z Trello będziesz mógł zorganizować swoje zadania za pomocą tagów, zamieszczać pliki oraz określać końcowe terminy.

Trello można dostosować do każdego projektu.

Więcej informacji praktycznych: <https://www.virtualassist.pl/jak-uzywac-trello/>

Trello w VET

Trello oferuje wiele korzystnych narzędzi do pracy zespołowej dla nauczycieli i uczniów VET.

• Trello jest łatwe w obsłudze i modyfikacji w zależności od indywidualnych potrzeb

<sup>[6].</sup>Zdjęcia/screenshoty, udostępnione dzięki Euro-Idea Fundacja Społeczno-Kulturalna (2020). [online] , źródło prywatne

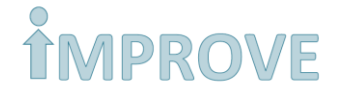

- Trello oferuje efektywne zarządzanie projektami edukacyjnymi, za pomocą narzędzi do przydzielania i tworzenia zadań, rozpoczynania dyskusji, dodawania załączników oraz wysyłania powiadomień tekstowych lub mailowych.
- Podstawowe funkcje Trello są darmowe, dodatkowo dostępna jest datmowa aplikacja na urządzenia mobilne z Androidem lub iOSem.
- Trello utrzymuje ochronę danych za pomocą bezpiecznego łącza SSL/HTTPS i systemu szyfrowania [6].

Przykładowo, możesz zorganizować zadania za pomocą trzech dostępnych list:

- Do zrobienia dla zadań, które twój zespół ma plan wykonać w przyszłości
- Zadania w realizacji dla zadań, nad którymi twój zespół pracuje obecnie
- Zrobione dla ukończonych już zadań

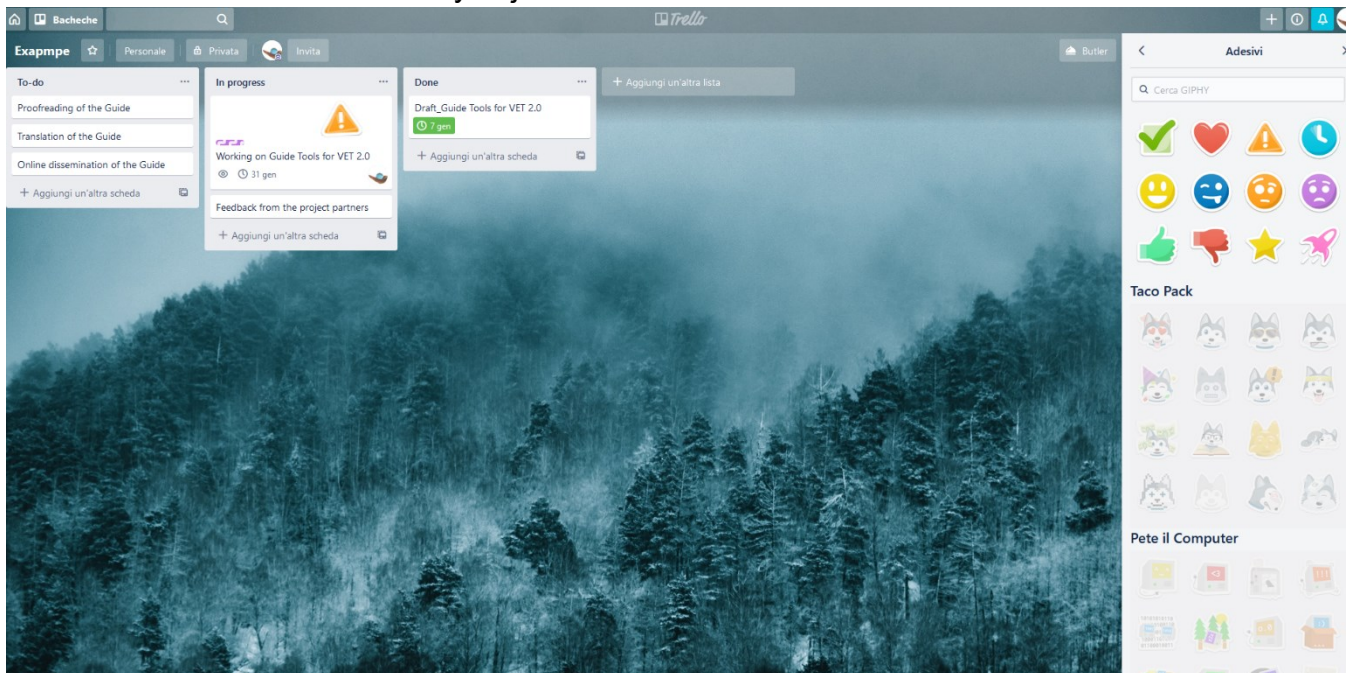

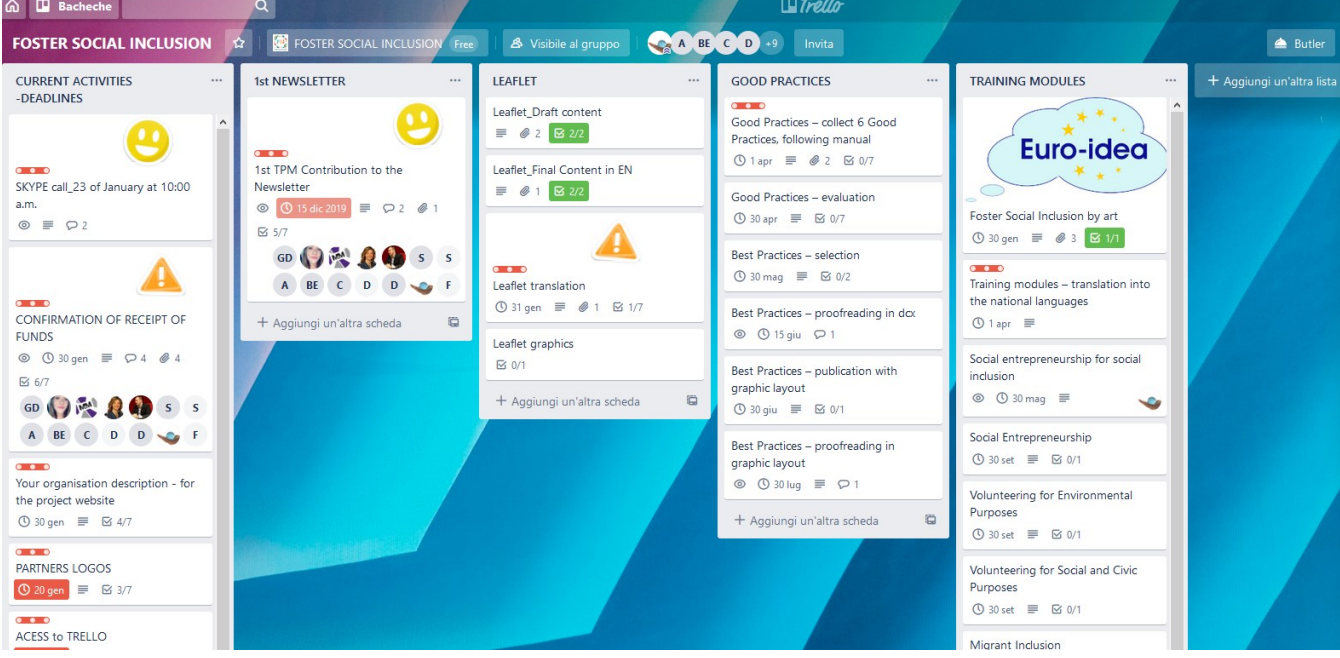

**14**

## <span id="page-14-0"></span>4.2 Google drive

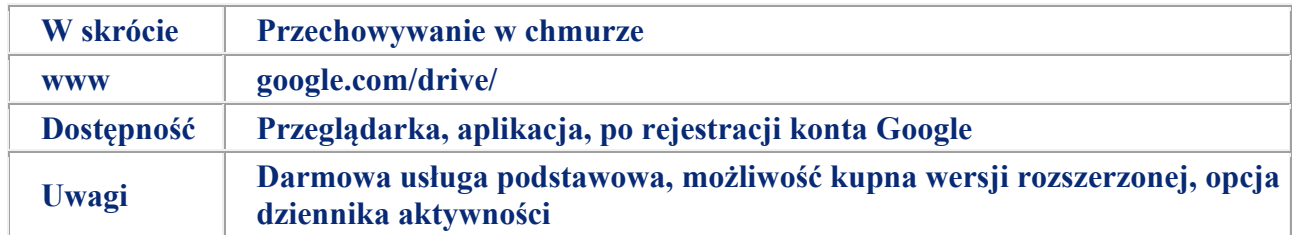

Google Drive to usługa do przechowywania i synchronizacji plików, do użytku osobistego oraz biznesowego, rozwijana przez Google. Usługa **przechowywania w chmurze** umożliwia zdalną obsługę zamieszczonych w niej plików, zarządzanie nimi oraz tworzenie kopii zapasowej. Usługa ta pozwala użytkownikom przechowywanie plików online, tak, by mogli oni korzystać z nich w dowolnej przestrzeni, za pomocą łącza internetowego.

Przechowywanie w chmurze upoważnia aplikacje do przekazywania danych do sieci zdalnych, połączonych ze sobą serwerów. Aplikacje te mogą później korzystać z danych i mają do nich pełen dostęp.

Google Drive oferuje indywidualnym użytkownikom 15 gigabajtów darmowej przestrzeni oraz opcje płatnych planów abonamentowych. Użytkownik może bezpiecznie przechowywać pliki, otwierać je i edytować na dowolnym urządzeniu obsługującym Google Drive, w celu zachowania i udostępniania swych plików, zdjęć, historii, projektów, rysunków, nagrań, filmów wideo itd.

Google oferuje kursy w różnych językach oraz wsparcie dla użytkowników. Usługa ta wymaga dostępu do Google Suite.

Korzyści dla VET:

Możesz szybko dodawać innych użytkowników by obserwowali, pobierali i współtworzyli dowolne treści, bez potrzeby wysyłania załączników w wiadomościach mailowych. Google Drive oferuje dostęp online do najczęściej używanych formatów tekstowych, takich jak docx, excel i powerpoint i zarządzania nimi za pomocą dostępnych urządzeń oraz dzielenia się nimi z zespołem i współpracownikami.

Inną użyteczną funkcją jest współtworzenie i udostępnianie pliku w chmurze. W trakcie tworzenia pliku jest on automatycznie zapisywany i synchronizowany, tak by twoi współpracownicy i klienci mieli dostęp do wyświetlania pliku w czasie rzeczywistym. Jest to wysoce pomocne narzędzie do dzielenia się swymi projektami lub ich współtworzeniem (na przykład praca na jednym pliku, jednocześnie z innymi użytkownikami) [7].

<sup>[7].</sup> google.com (2020). [online] Dostępne na [www.google.com/drive/](http://www.google.com/drive/)

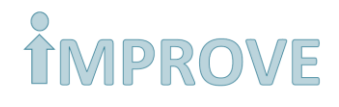

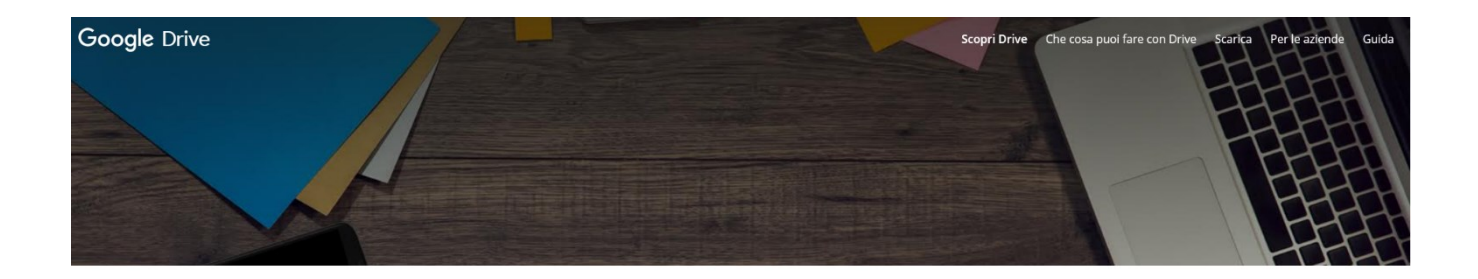

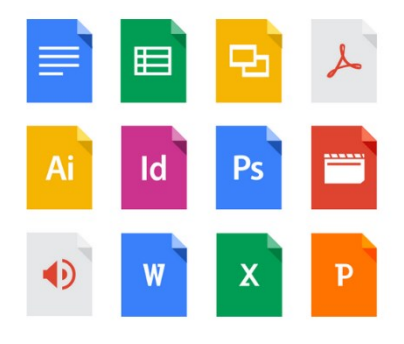

### Archivia qualsiasi file

tuoi primi 15 GB di spazio di archiviazione sono gratuiti con

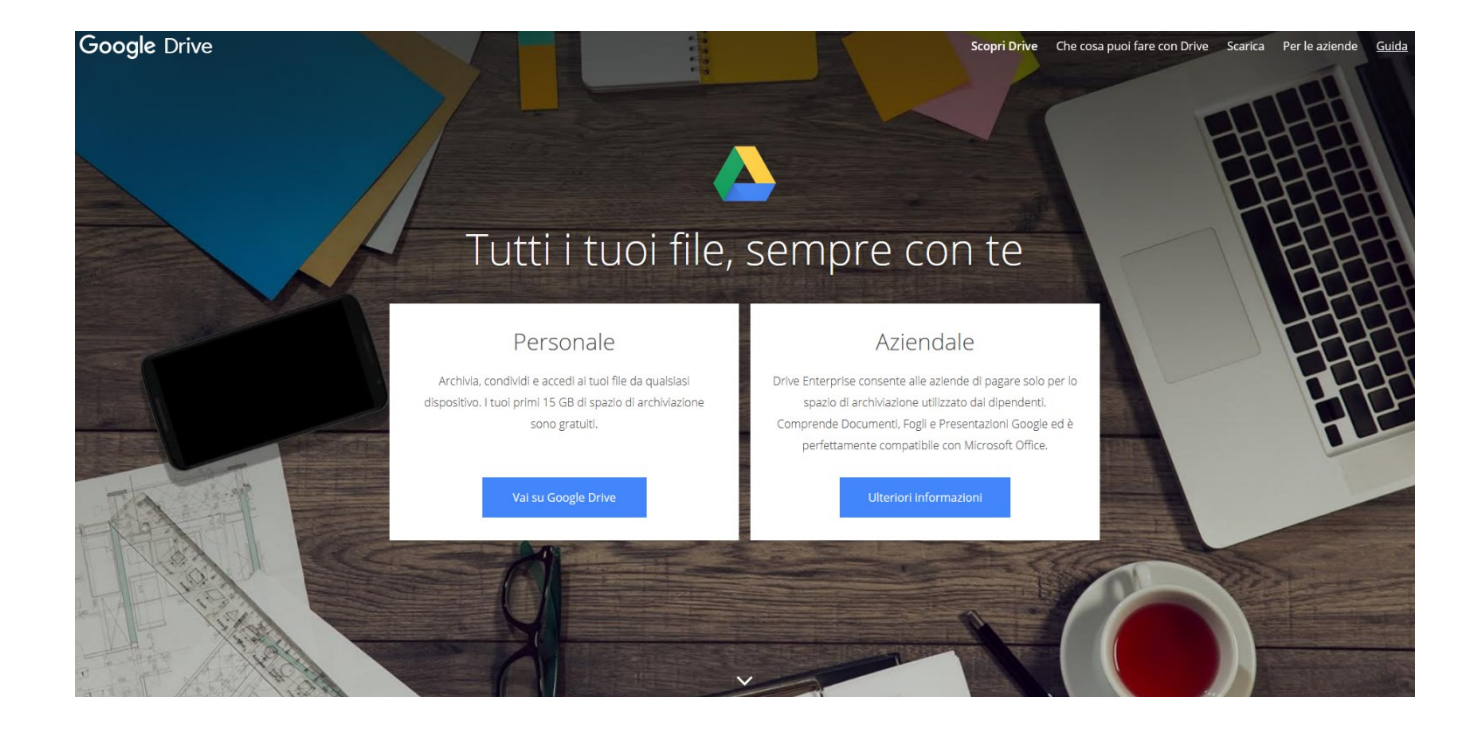

## <span id="page-16-0"></span>4.3 Kalendarz Google

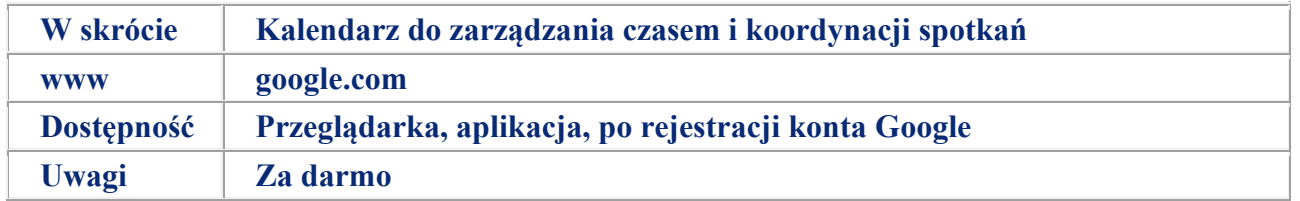

Kalendarz Google to internetowy kalendarz przeznaczony do organizacji czasu i planowania pracy.

Do korzystania z usługi potrzebne jest konto Google Suite.

Za pomocą Kalendarza Google możliwe jest:

- 1. Planowanie wydarzeń
- 2. Zarządzanie i odpowiadanie na wydarzenia
- 3. Wysyłanie powiadomień
- 4. Wyświetlanie i udostępnianie kalendarza
- 5. Modyfikacja swojego kalendarza
- 6. Posiadanie ciągłego dostępu do utworzonych zadań i notatek

Planuj jednorazowe aktywności, takie jak konferencje, ale również i wydarzenia powtarzające się, takie jak zebrania pracownicze.

Dodawaj tytuły wydarzeń, datę i czas ich trwania.

Zapraszaj innych do utworzonych wydarzeń. Jeśli utworzysz grupę na Google Groups, możesz dodać zbiorczy adres mailowy i zaprosić jednocześnie dużą grupę osób wysyłając jeden e-mail.

Udostępniaj wydarzenia wielu osobom oraz wstawiaj w nich opisy i załączniki. Usługa pozwala również na zezwolenie innym użytkownikom na edycję utworzonego wydarzenia.

W końcu, możesz modyfikować wydarzenie, określając jego kolor przewodni oraz domyślne ustawienia prywatności [8].

Google oferuje kursy w różnych językach oraz wsparcie dla użytkowników.

<sup>[8].</sup> google.com (2020). [online] Dostępne na[: https://support.google.com/a/users/answer/9302892?hl=en&ref\\_topic=9282962](https://support.google.com/a/users/answer/9302892?hl=en&ref_topic=9282962)

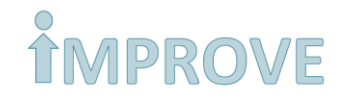

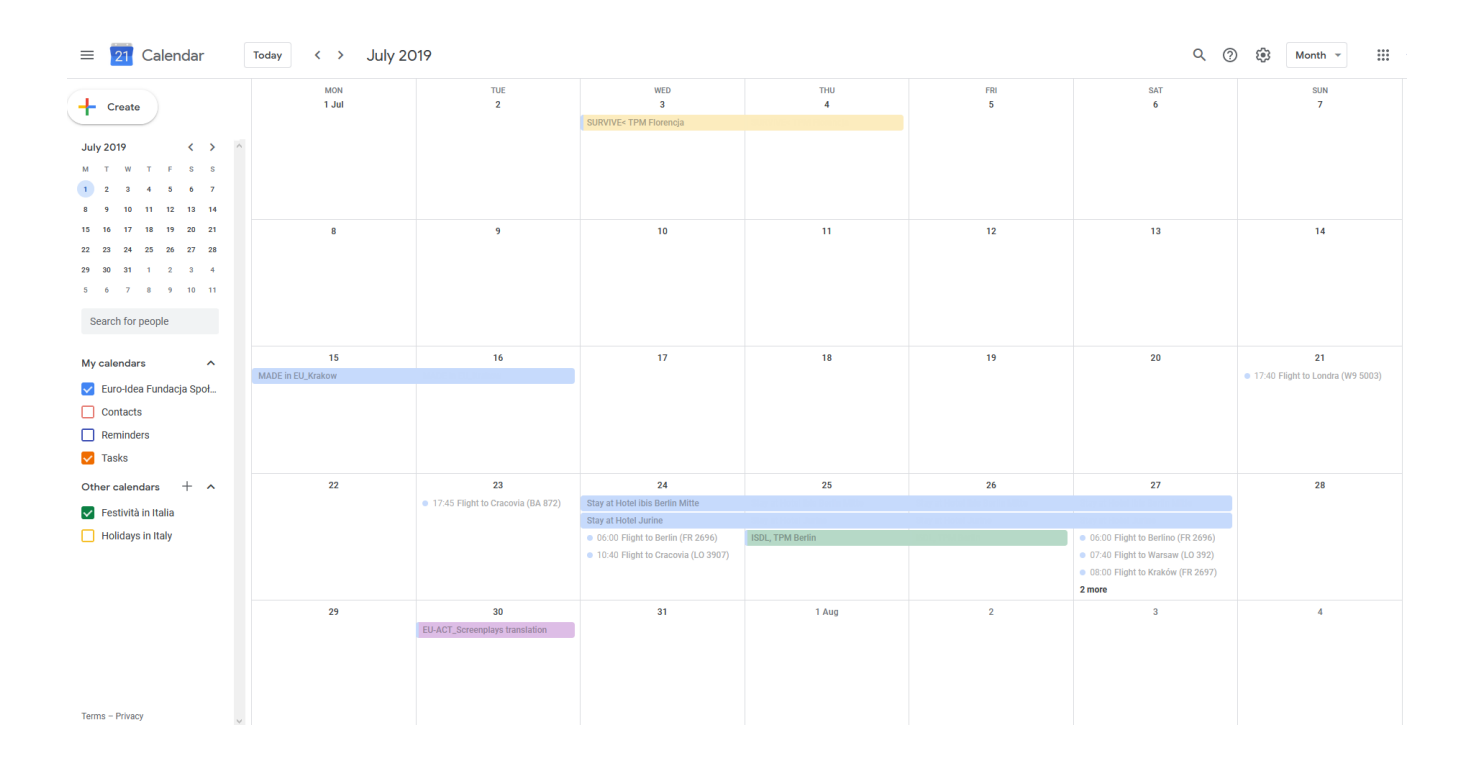

[6].Zdjęcia/screenshoty udostępnione dzięki Euro-Idea Fundacja Społeczno-Kulturalna (2020). [online] , źródło prywatne

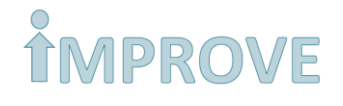

## <span id="page-18-0"></span>4.4 Doodle

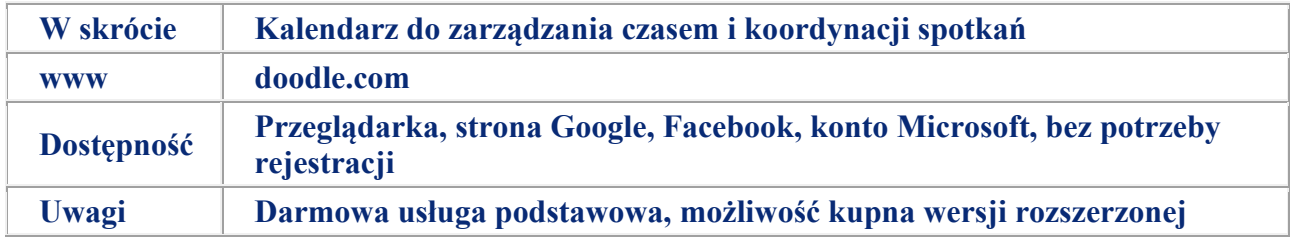

Doodle to wieloplatformowe narzędzie przeznaczone do planowania spotkań. Doodle może być cennym narzędziem do koordynacji olbrzymich wydarzeń, takich jak szkolenie wolontariuszy, bądź małych wydarzeń, takich jak comiesięczne spotkanie zarządu. Doodle dostępne jest w 26 różnych językach i zostało napisane w JavaScript. Slogan, używany przez firmę do promocji platformy to: "Łatwe planowanie".

Największą zaletą Doodle jest możliwość grupowego ustalenia przebiegu planowanych wydarzeń. Dzięki opcji tworzenia internetowych ankiet, uczestnicy mogą wybrać preferowaną datę i czas wydarzenia, na podstawie czego aplikacja dokonuje analizy i przedstawia optymalne rozwiązanie.

Niezwykle ważną jest organizacja i zarządzanie pracą w grupach, tak by brane były pod uwagę opinie i potrzeby każdego uczestniczącego.

Doodle może być użyteczny przy planowaniu wydarzeń, spotkań i różnorodnych sondaży.

Jak korzystać z Doodle?

• Utwórz ankietę i podaj opcje: wybierz daty, miejsce i inne preferencje dla ankiety Doodle;

• Zaproś uczestników do głosowanie: po otrzymaniu zaproszenia, uczestnicy mogą wybrać preferowane przez nich opcje (nie ma potrzeby rejestracji na platformie Doodle dla głosujacych);

• Dokonaj wyboru: po zliczeniu głosów możesz wybrać ostateczne ustawienia w kilka sekund, lub zrobi to za ciebie servis Doodle.

### Inne funkcje

• Integracja z innymi kalendarzami: możliwe jest połączenie zewnętrznego kalendarza, w celu utworzenia ankiet i wyboru terminu spotkania, bezpośrednio z kalendarza Doodle. Dodatkowo, Doodle automatycznie zsynchronizuje utworzone wydarzenia między platformami;

*• Spersonalizowany Słownik pojęć 5 dashboard: zarządzaj swoimi ankietami Doodle z jednego miejsca z natychmiastowym dostępem do wszystkich ankiet (tych, które stworzyłeś oraz z tych w których uczestniczyłeś);*

• Darmowa aplikacja Doodle działa niezawodnie na wszystkich urządzeniach (pobierz z AppStore lub Google Play): Śledź ankiety Doodle i otrzymuj powiadomienia o aktywnościach innych użytkowników;

• Proste ankietowanie [9].

[9]. doodle.com (2020). [online] Dostępne na[: https://doodle.com/en/](https://doodle.com/en/)

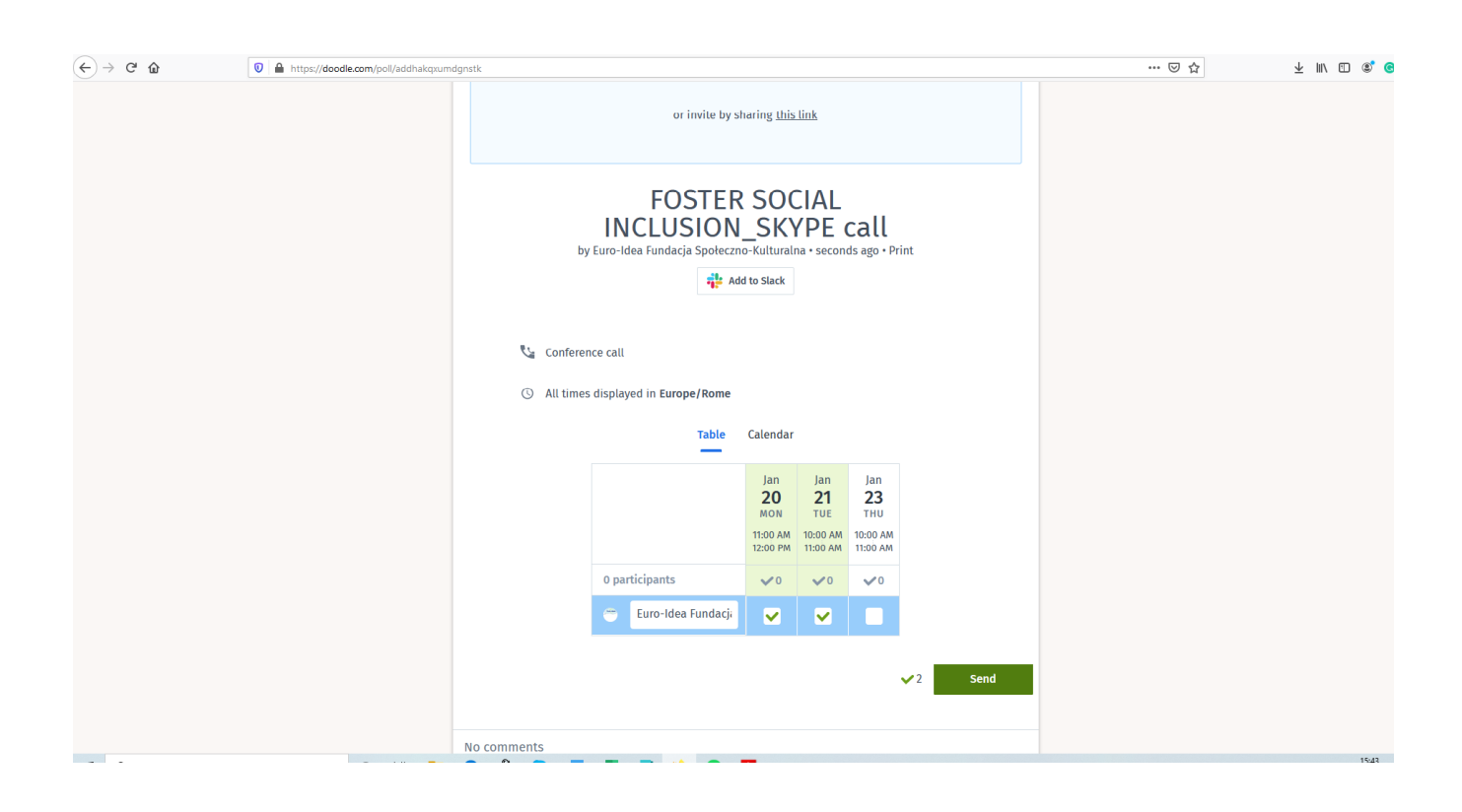

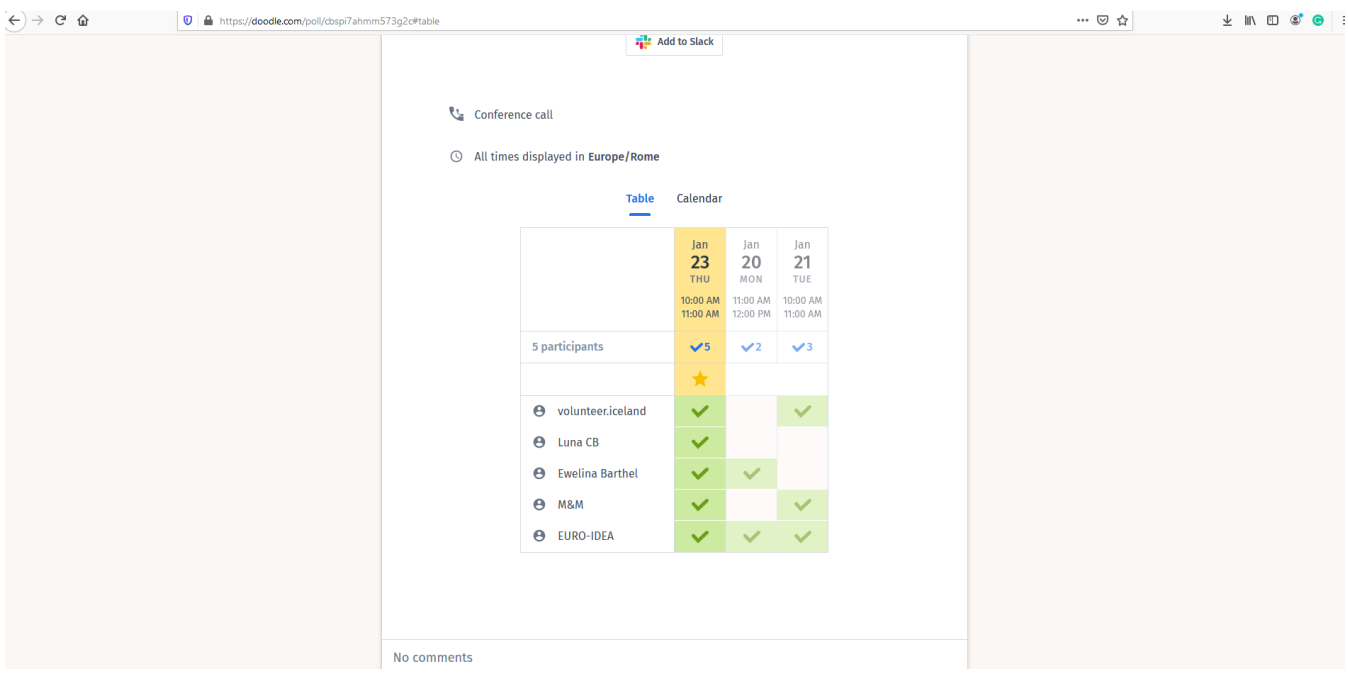

**20**

[6].Zdjęcia/screenshoty, udostępnione dzięki Euro-Idea Fundacja Społeczno-Kulturalna (2020). [online, źródło prywatne

# <span id="page-20-0"></span>**ROZDZIAŁ 5: Kreatywne narzędzia cyfrowe**

Canva, Adobe SPARK, Prezi

## <span id="page-20-1"></span>5.1 Canva

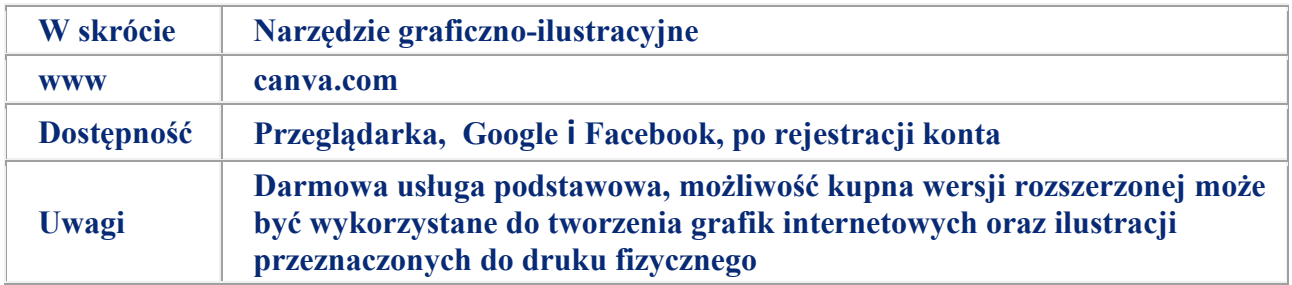

Canva jest uproszczonym narzędziem graficznym, uruchomionym w 2012 roku. Wykorzystuje format "przeciągnij i upuść" i zapewnia dostęp do fotografii, grafik wektorowych i czcionek. Canva ma przyjazny dla użytkownika panel sterowania – większość funkcji jest opisana za pomocą "pisma obrazkowego". Canva wykorzystywana jest przez początkowych ilustratorów jak i profesjonalistów. Narzędzie może być wykorzystane do tworzenia grafik internetowych jak i ilustracji przeznaczonych do druku.

Canva umożliwia kreowanie materiałów multimedialnych. Dzięki Canva z łatwością można stworzyć profesjonalne prezentacje PowerPoint, plakaty, broszury, banery w social media, newslettery i inne publikacje.

Podstawowa wersja aplikacji jest za darmo i pozwala na stworzenie plików graficznych oraz dodawanie i ponowne użycie tych plików w dowolnym czasie.

Canva oferuje tysiące rodzajów projektów, szablonów, zdjęć i ikon. Z Canva możesz tworzyć grafy, edytować zdjęcia i drukować. Możliwym jest również tworzenie produktów przeznaczonych na urządzenia mobilne, do celów edukacyjnych lub akcji nonprofit i więcej. Zacznij korzystać z Canva, to proste! [10].

Więcej informacji praktycznych<https://www.socjografka.pl/jak-zaczac-tworzyc-w-canva/>

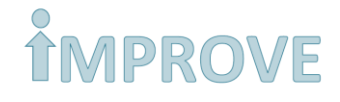

[10]. doodle.com (2020). [online] Dostępne na[: https://doodle.com/en/](https://doodle.com/en/)

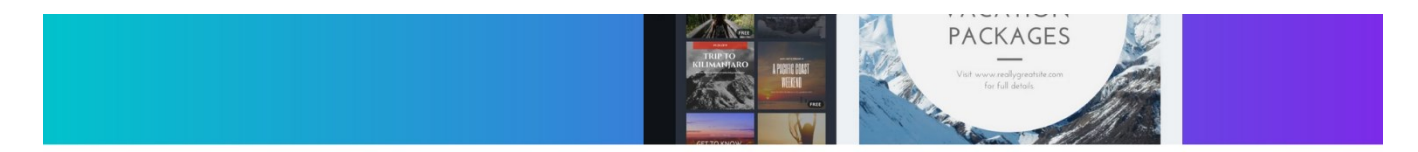

Design presentations, social media graphics, and more with thousands of beautiful layouts.

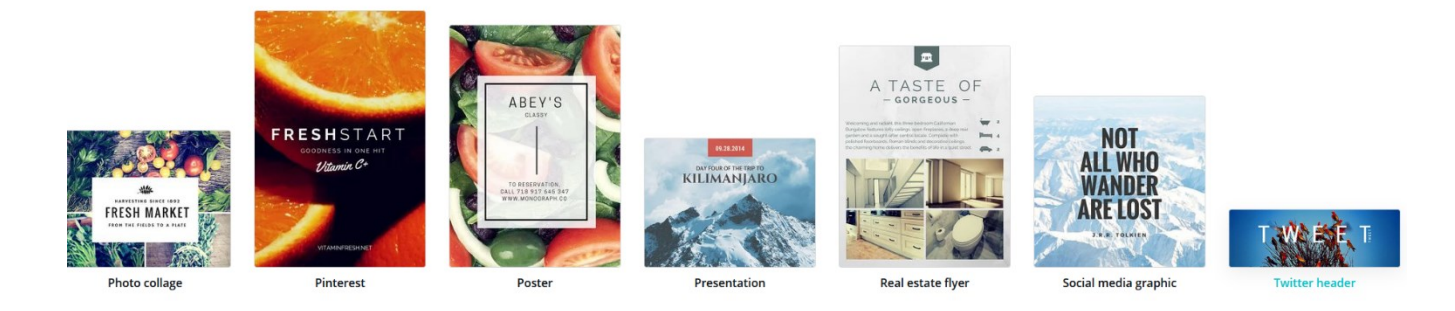

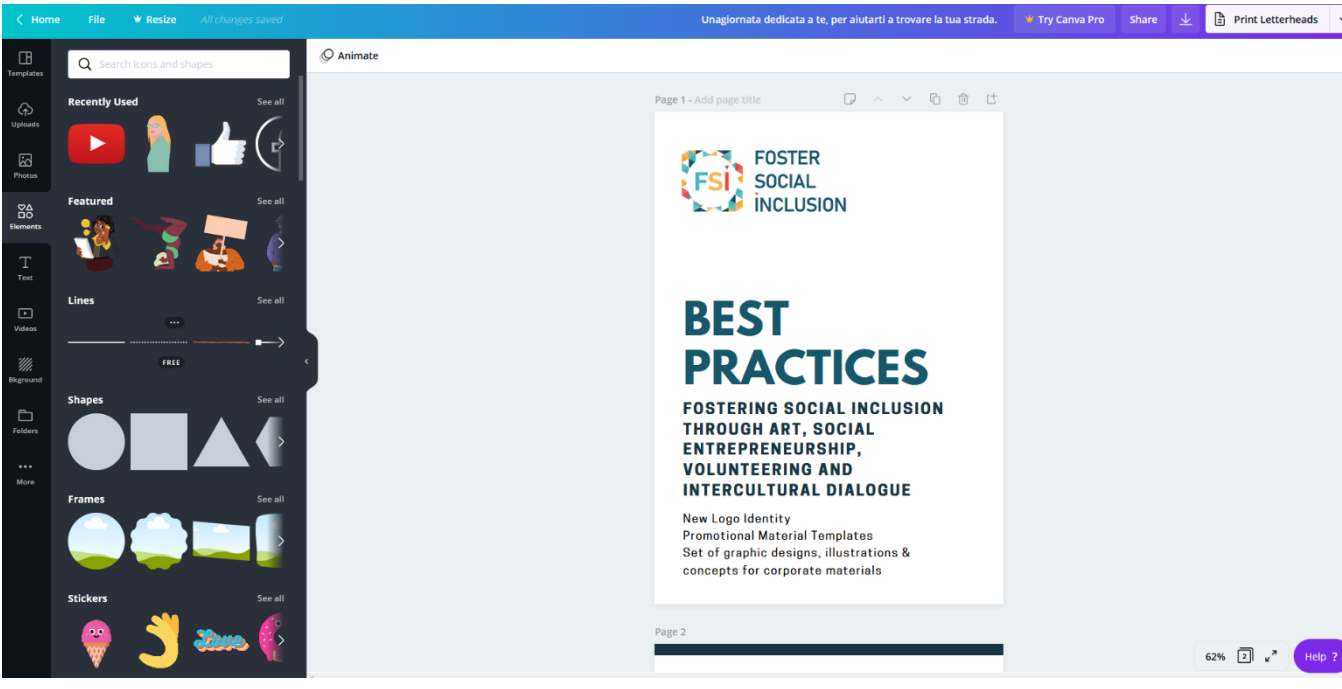

[6].

[6].Zdjęcia/screenshoty, udostępnione dzięki Euro-Idea Fundacja Społeczno-Kulturalna (2020). [online], źródło prywatne

**22**

 $\sim$ 

 $\mathbb{R}^2$ 

## <span id="page-22-0"></span>5.2 Adobe SPARK

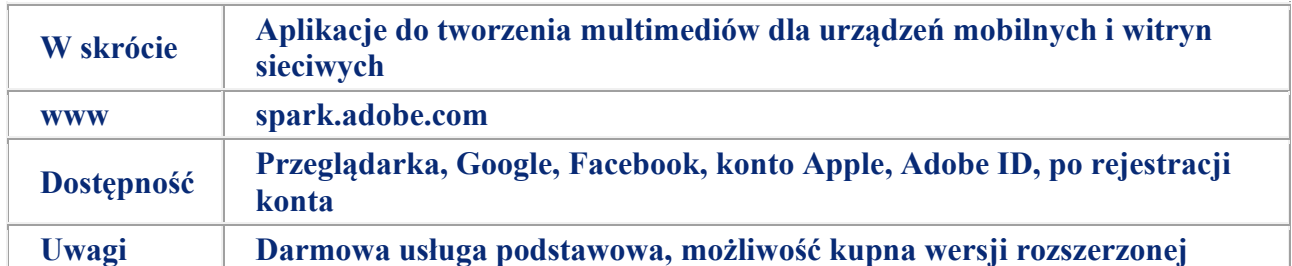

Adobe Spark jest zintegrowanym pakietem aplikacji do tworzenia multimediów dla urządzeń mobilnych i witryn sieciowych opracowany przez Adobe Systems. Zawiera trzy osobne aplikacje do projektowania: Spark Page, Spark Post i Spark Video.

Utworzona zawartość jest automatycznie zapisywana na chmurze. Darmowa aplikacja internetowa Adobe Spark jest synchronizowana z Spark Page, Spark Post i Spark Video na mobilne urządzenia z iOS, pozwalając użytkownikom na tworzenie, edytowanie i dzielenie się swoimi wizualnymi historiami (z j.ang. "stories") z każdego urządzenia.

Wszystkie trzy aplikacje pozwalają użytkownikom na tworzenie i projektowanie zawartości, które mogą zostać użyte na potrzeby biznesowe, edukacyjne, do marketingu w social mediach, itp.

Galeria Spark promuje różne projekty stworzone przez osoby korzystające z tej usługi. Użytkownicy mogą importować i wyszukiwać obrazy, używając dowolnej ze wspomnianych już trzech aplikacji, spośród udostępnionych plików posiadających licencję **Creative Commons** [11].

Inne funkcje:

- Tworzenie potężnych prezentacji
- Projektowanie stron internetowych oraz aplikacji
- Tworzenie profesjonalnego CV, za pomocą sprawdzonych szablonów

<sup>[11].</sup> wikipedia.org (2020). [online] Available at: [https://en.wikipedia.org/wiki/Adobe\\_Spark](https://en.wikipedia.org/wiki/Adobe_Spark)

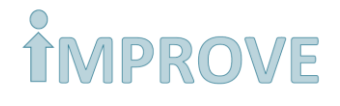

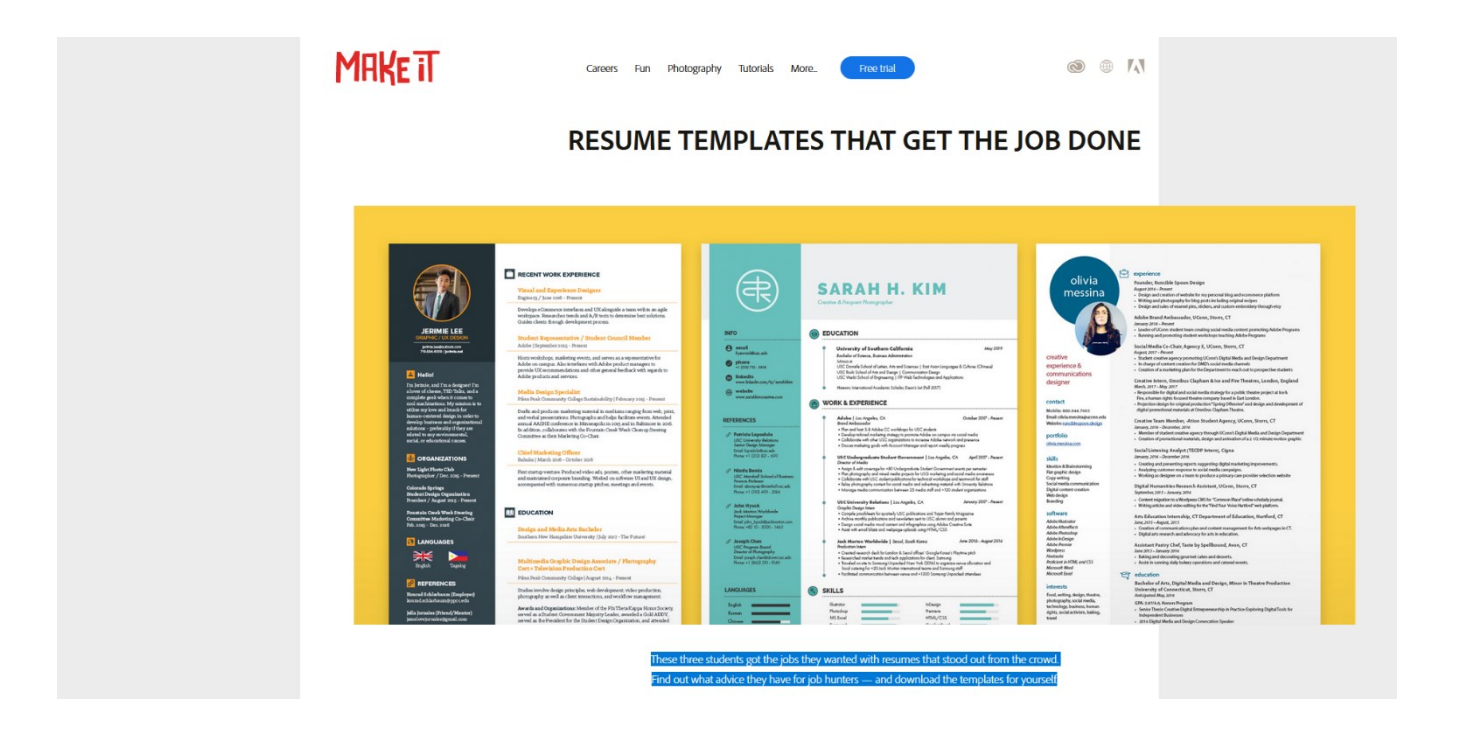

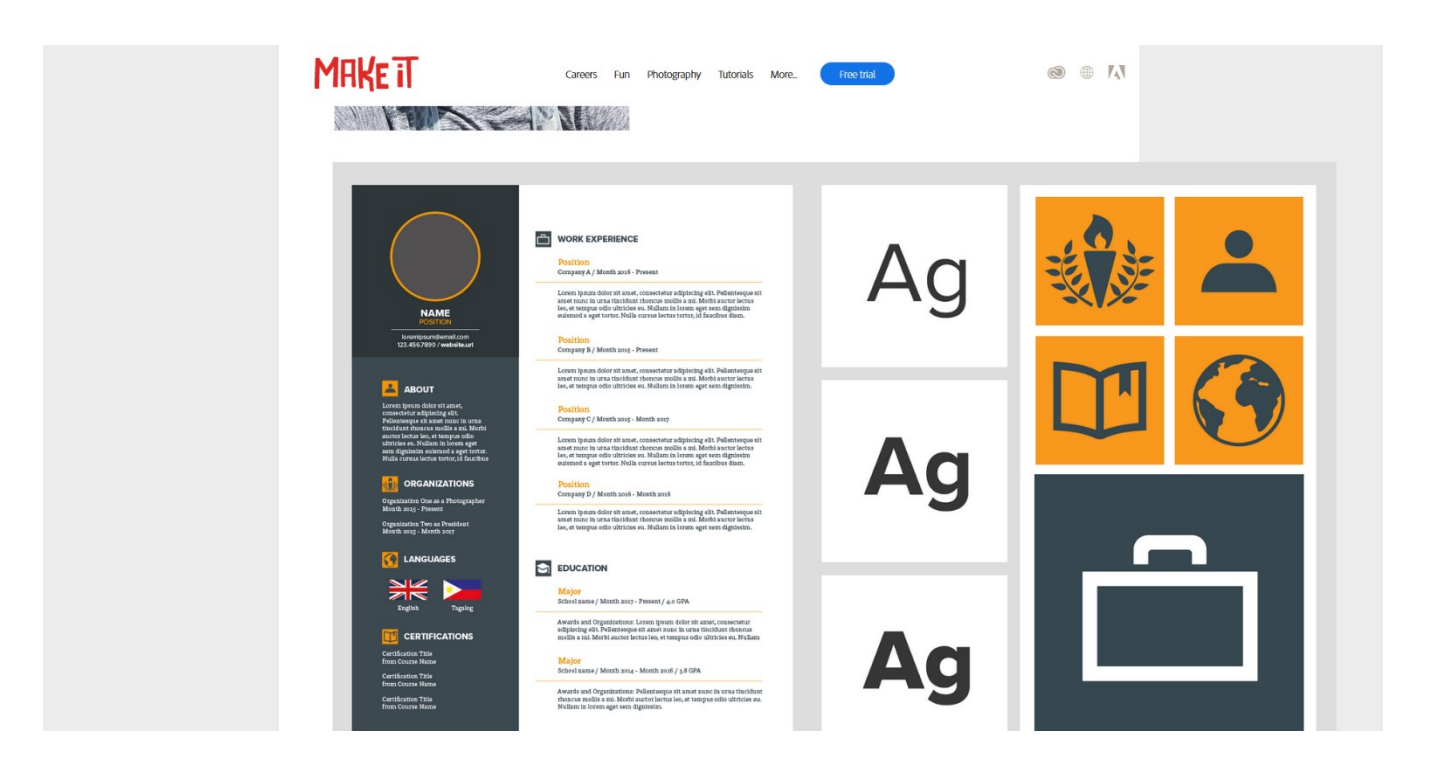

## <span id="page-24-0"></span>5.3 Prezi

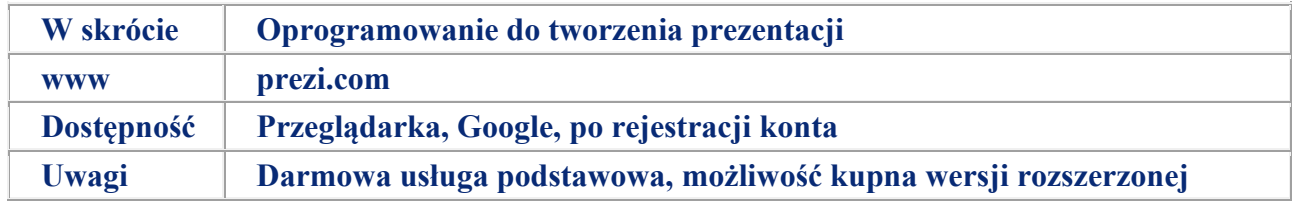

Prezi jest oprogramowaniem do tworzenia prezentacji.

Prezi pozwala ci na tworzenie interaktywnych i wizualnie zaskakujących prezentacji, które z pewnością zwrócą uwagę studentów, bez względu na nauczany przedmiot. Prezentacje powstałe przy użyciu Prezi na długo pozostają w pamięci widzów. Sprawdzają się one dużo lepiej od prostych slajdów.

Platforma Prezi to sieć zasobów prezentacji. Prezi zmodernizował sposób, w jaki ludzie dzielą się swoją wiedzą, opowiadają historie czy inspirują widzów do działania. W Prezi możemy tworzyć interaktywne slajdy i aniacja, nowe ekrany z wykorzystaniem zasady nieliniowych "map myśli". Bardzo łatwo można to porównać do drzewa, którego gałęzie dźwigają na sobie najważniejsze hasła i rysunki.

Prezi jest niezwykle potężnym narzędziem, wykorzystywanym np. do szkolnych wykładów oraz komunikacji. Co więcej, prezentacje stworzone w Prezi były wykorzystywane podczas TED Talk'ów, przez znanych na skalę światową myślicieli. Z platformy można korzystać za darmo.

Chcąc stworzyć prezentację, możesz skorzystać z istniejących już szablonów lub prezentacji. Prezi oferuje piękne i darmowe modele dla wszelkiej aktywności edukacyjnej.

Modele Prezi EDU, powstałe z myślą o szkołach i organizacjach non-profit, są łatwe w personalizacji, tak by przekaz był angażujący i łatwy do zrozumienia. Dzięki użyciu ilustracji i funkcji przejść między wybranymi częściami prezentacji, Prezi szybko wzbudza zainteresowanie uczniów.

Prezi wykorzystuje zasady nieliniowych "map myśli". Sekwencja omawianych tematów zależy od prezentujacego, można ją zmieniać. Mozna przechodzić swobodnie między tematami, skupiając się na materiale, który chcesz omówić.

Unikatowe szablony Prezi pozwalają ci na przedstawienie całej historii w kontekście, przedstawiając związki między konceptami.

*Smart Słownik pojęć 6 branding, ogromna biblioteka obrazów i tona łatwo personalizowanych wykresów, grafik i układów pozwala na szybkie stworzenie wymarzonej prezentacji. Możesz też wykorzystać istniejące już prezentacje i lekcje. Na przykład, dobrze zorganizowany model prezentacji, wykorzystanej w celach treningowych, jest kluczowym narzędziem do szkolenia profesjonalistów. Od map koncepcyjnych do recenzji, model treningowy Prezi pomoże ci przenieść twoją prezentację na wyższy poziom.* 

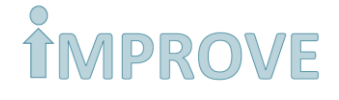

Możesz łatwo stworzyć i udostępniać plany lekcji. Szablony oraz inne projekty o podobnym przekroju, jak i materiały, notatki, oceny pomogą ci zorganizować twoje lekcje [12].

Więcej praktycznych informacji [https://uczymyonline.pl/blog/tworzenie-prezentacji-prezi](https://uczymyonline.pl/blog/tworzenie-prezentacji-prezi-praktyczne-wskazowki/)[praktyczne-wskazowki/](https://uczymyonline.pl/blog/tworzenie-prezentacji-prezi-praktyczne-wskazowki/)

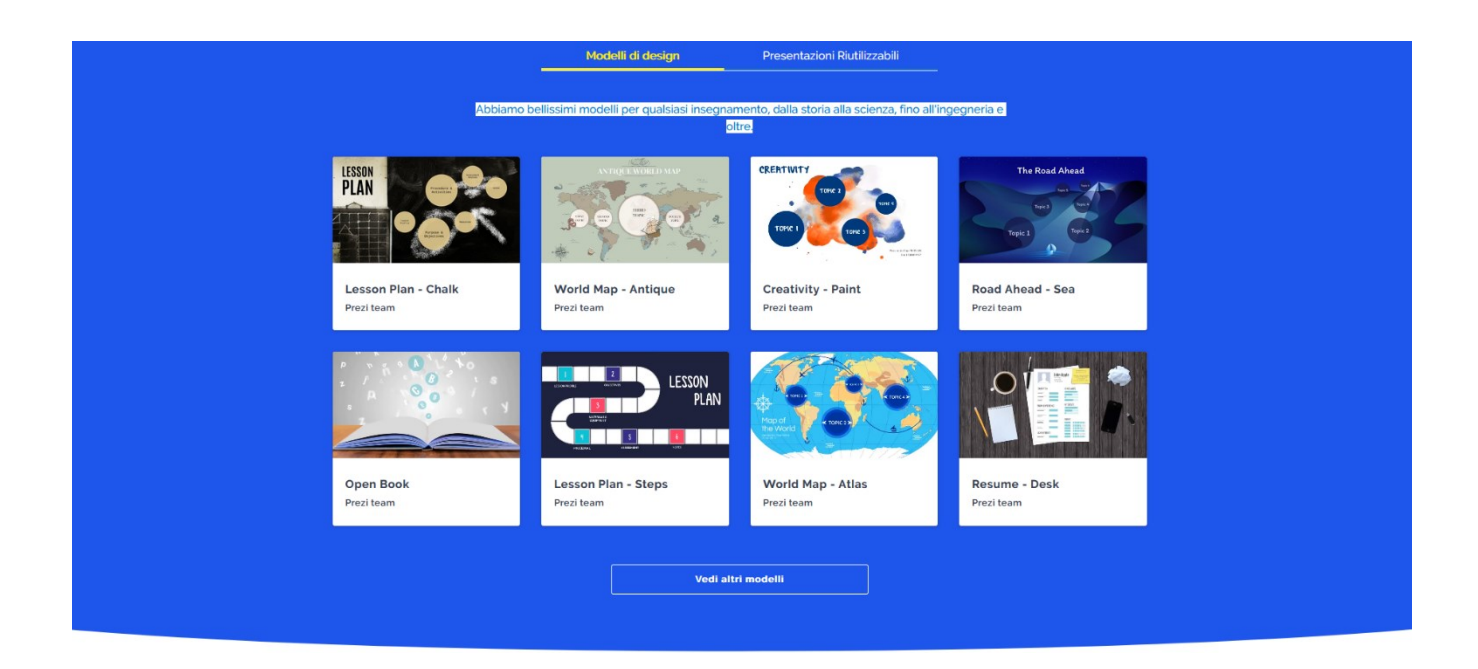

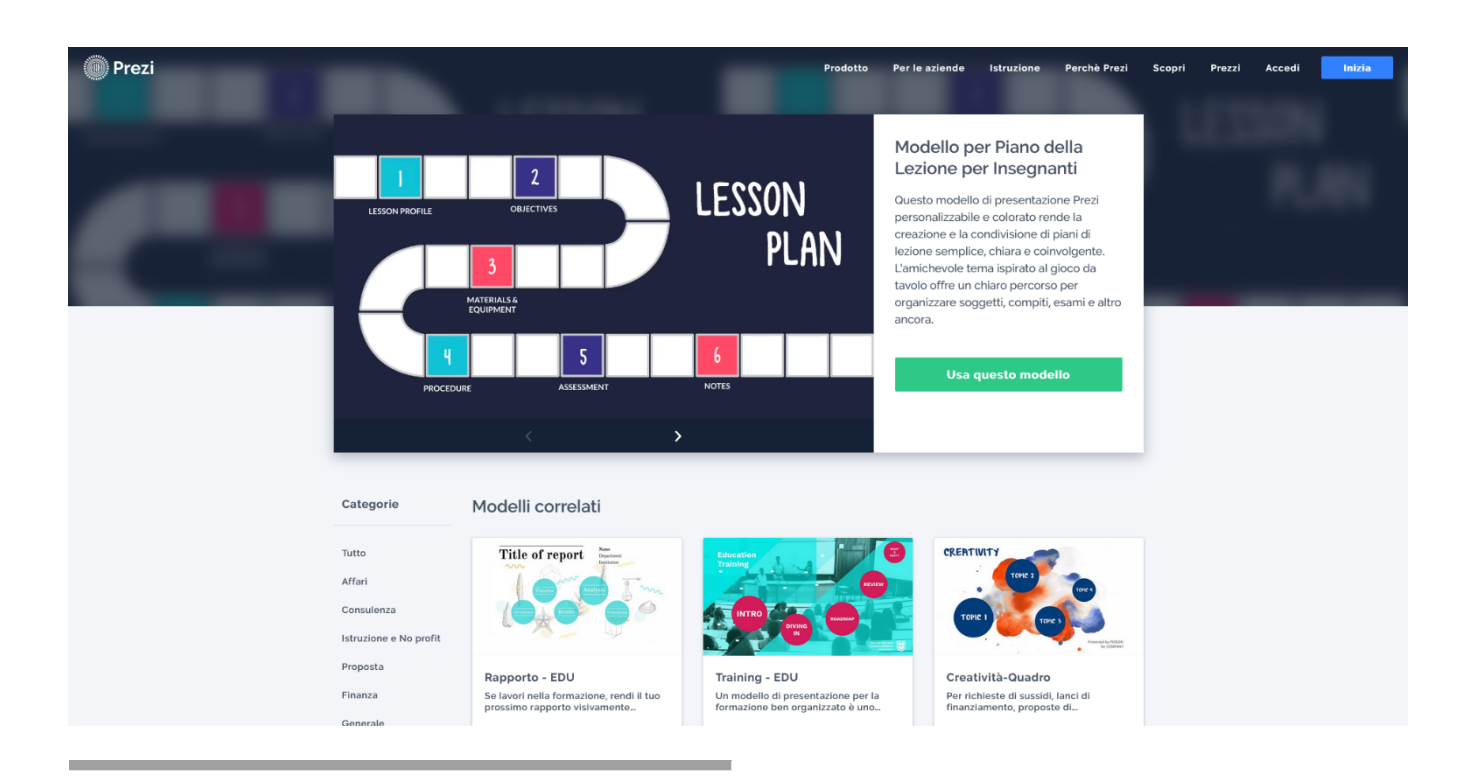

[12]. prezi.com (2020). [online] Dostępne na: <https://prezi.com/> <https://prezi.com/presentation-template/training-edu/>

# <span id="page-26-0"></span>**ROZDZIAŁ 6: Narzędzia do nauki ustawicznej**

Coursera, edX, Iversity

*Ważną cechą Słownik pojęć 7 e-learningu staje się coraz bardziej aktywne włączanie odbiorców procesu kształcenia w jego tworzenie. Tym celom służyć mają technologie i aplikacje Web 2.0, jak również implementacja usług społecznościowych w realizację zajęć online. Pomimo iż wiele mówi się już na temat Słownik pojęć 8 Web 3.0, to możliwości, jakie niosą ze sobą technologie Web 2.0 dla edukacji jest w dalszym ciągu bardzo aktualna, a tym samym warta analizy.*

## <span id="page-26-1"></span>6.1 Coursera

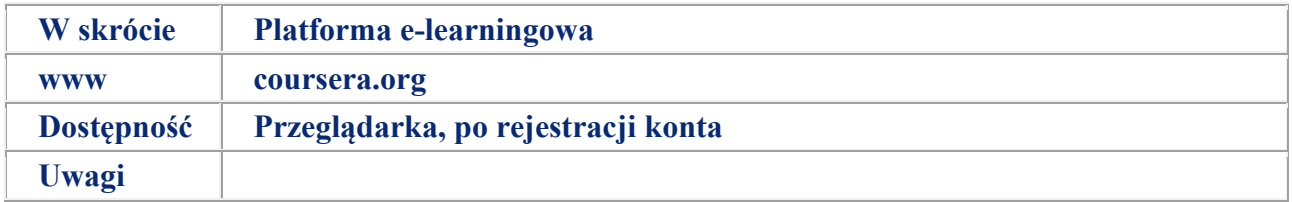

Coursera zapewnia uniwersalny dostęp do najlepszej w skali światowej edukacji i korzystając z partnerstwa uniwersytetów i organizacji, oferuje kursy online.

Każdy kurs na Coursera jest wykładany przez profesjonalnych instruktorów z najlepszych na świecie uniwestytetów i organizacji, tak, byś mógł uczyć się nowych rzeczy, gdzie tylko chcesz. Niektóre darmowe kursy pozwalają ci na swobodne odtwarzanie wykładów, wykonywanie zadań domowych i udzielają dostępu do forów dyskusyjnych, prowadzonych przez społeczności. Płatne kursy zapewniają dodatkowe quizy i ćwiczenia. Po ukończeniu kursu, każdy uczestnik otrzymuje oficjalny certyfikat.

Coursera stymuluje **ustawiczne uczenie się** i może być używany w VET przez korporacje jak i przez osoby samozatrudnione i osoby bezrobotne.

Coursera oferuje kursy dla profesjonalistów oraz dla osób, które dopiero chcą nabyć nowe umiejętności, bądź wdrożyć swe umiejętności w innych dziedzinach.

Platforma działa międzynarodowo i oferuje kursy w różnych językach.

Platforma gwarantuje elastyczny dostęp do zasobów i umożliwia naukę tym, którzy pracują już zawodowo i nie są w stanie poświęcić dużo czasu na zdobywanie nowych umiejętności. Platforma oferuje użytkownikom możliwość lepszej adaptacji do aktualnego rynku pracy.

87% osób uczących się w celu podniesienia kwalifikacji zawodowych potwierdza korzyści płynące z dokształcania i nauki ustawicznej, takie jak awans, podwyższka lub podjęcie innej drogi zawodowej [13].

## **Achieve your goals with Coursera**

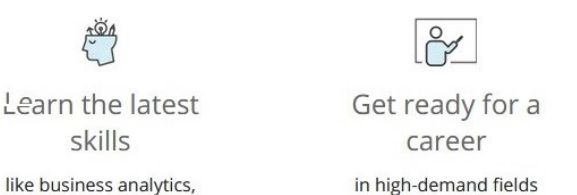

like business analytics, graphic design, Python, and more

like IT, AI and cloud engineering

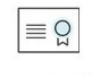

Earn a certificate or degree from a leading university in business, computer science, and more

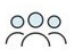

Upskill your organization

with on-demand training and development programs

Certyfikowane kursy zawodowe oferowane przez Coursera przygotowują do podjęcia pracy lub rozpoczęcia nowej kariery. Studenci mogą uczyć się bezpośrednio od najlepszych, od firm w danym sektorze i na uniwersytecie. Mogą zastosować nowo nabyte umiejętności w projektach **i** pokazać ich zdolności potencjalnym pracodawcom. Takie rozwiązanie zapewnia dostęp do zasobów wsparcia zawodowego oraz pozwala na zdobycie referencji, potrzebnych do podjęcia nowego zawodu. Studenci mogą też dowieść swoich nowo nabytych umiejętności poprzez ukazanie Certifikatu Ukończenia Kursu, Certyfikatu Zawodowego lub dyplomów pochodzących z innych źródeł [14].

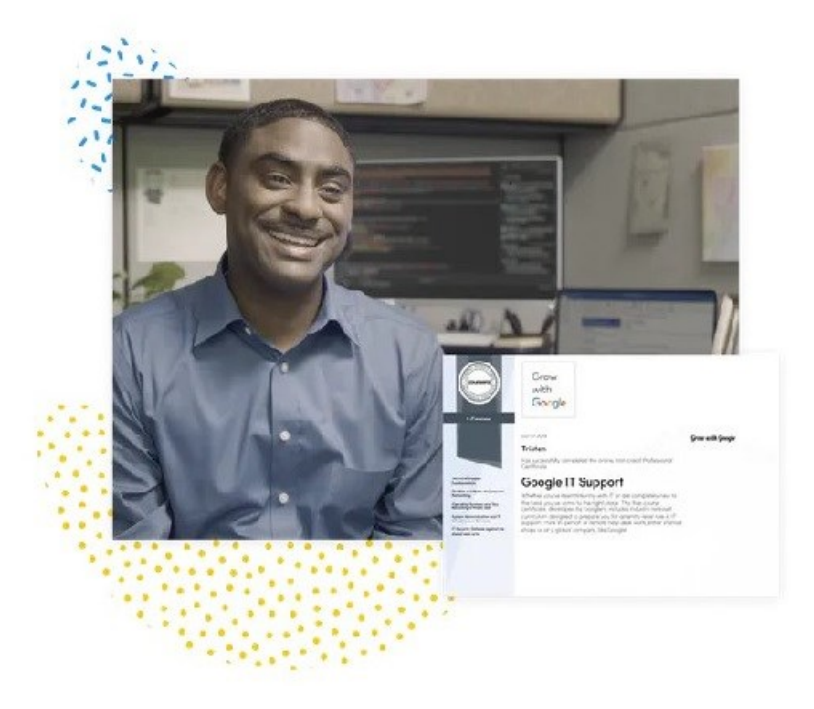

[13]. Coursera Learner Outcomes Survey (2019)

[14]. coursera.org (2020). [online] Dostępne na: <https://www.coursera.org/>

## <span id="page-28-0"></span>6.2 edX

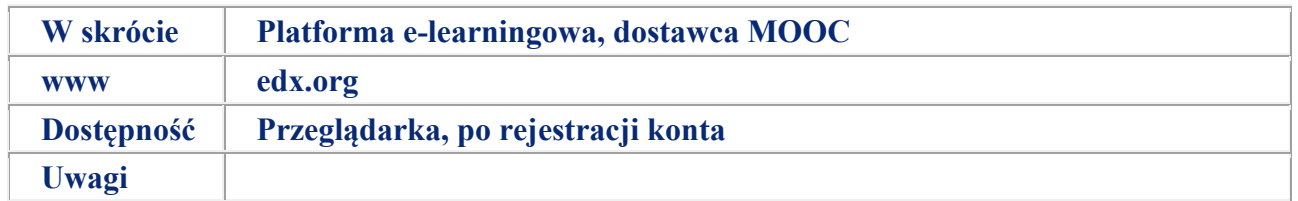

edX jest platformą do edukacji i nauki. Założona przez Harvard i MIT, edX ma ponad 20 milionów studentów, jest liderem w branży. Będąc globalną organizacją non-profit, edX przekształca tradycyjną edukację, usuwając bariery finansowe, lokalizacyjne i organiczenia dostępności uczenia się.

edX jest jedynym wiodącym dostawcą **Masowych Otwartych Kursów Online** (ang. Massive Open Online Courses – **MOOC**) oraz oferuje usługi **open source**.

Open edX to platforma open-source, czyli zapewnia swobodny dostęp do materiałów. Aspekt dostepności materiałów napędza kursy edX. Dzięki Open edX, edukatorzy i technologowie mogą budować narzędzia naukowe i przyczyniać się do rozszerzania dostępnych na platformie funkcji, tworząc innowacyjne rozwiązania, które pomogą studentom na każdym kroku.

edX Dla Biznesu:

Platforma edX Dla Biznesu dostarcza rozwiązania **on-demand eLearning** czyli e-learning na żądanie, zbudowane z myślą o pomyślym rozwoju firm.

edX tworzy i udostepnia swoim klientom zasoby najwyższej jakości, dostosowane do indywidualnych potrzeb, dzięki współpracy z renomowanymi instytucjami.

Platforma edX Dla Biznesu wspiera firmy w podnoszeniu kwalifikacji, przekwalifikowaniu i szkoleniu pracowników.

edX Dla Biznesu oferuje:

- Rozwiązania szkoleniowe dla firm
- Szkolenia firmowe

- Szkolenie *umiejętności miękkich***,** szkolenie w zakresie komunikacji biznesowej, pracy zespołowej i współpracy oraz trening krytycznego myślenia i **storytelling** w miejscu pracy

Przebuduj i ulepsz swój zespół [15].

<sup>[15].</sup> edx.org (2020). [online] Dostępne na: [https://business.edx.org/blog/3-ways-to-use-e-learning-to-build-a-happier-more-productive](https://business.edx.org/blog/3-ways-to-use-e-learning-to-build-a-happier-more-productive-workplace-in-2020)[workplace-in-2020](https://business.edx.org/blog/3-ways-to-use-e-learning-to-build-a-happier-more-productive-workplace-in-2020)

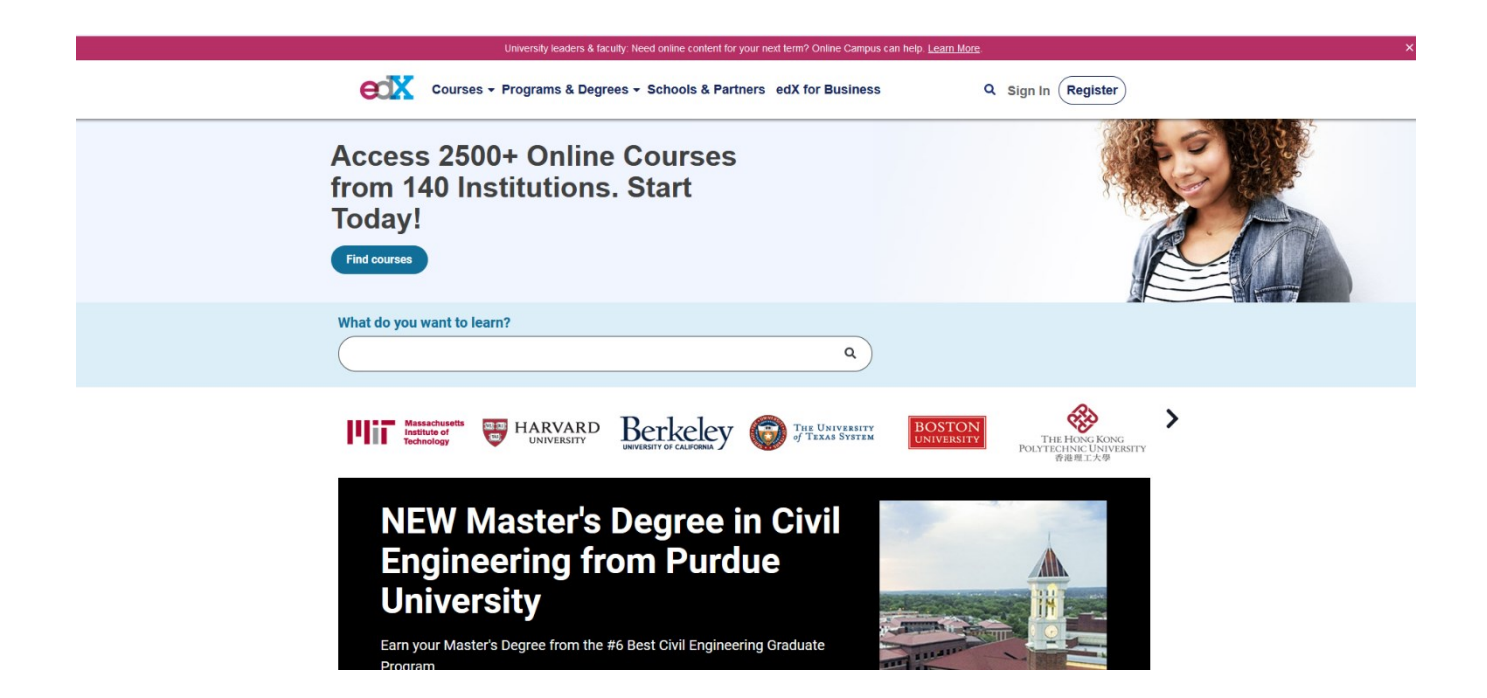

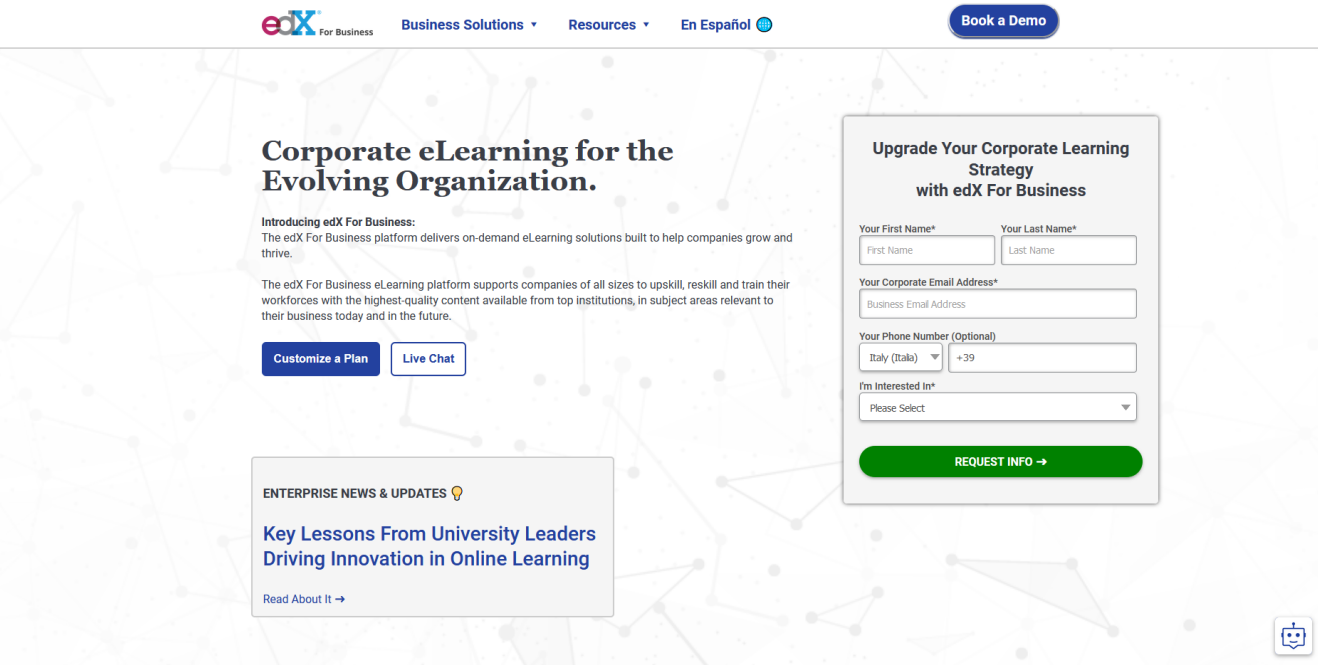

**30**

## <span id="page-30-0"></span>6.3 Iversity

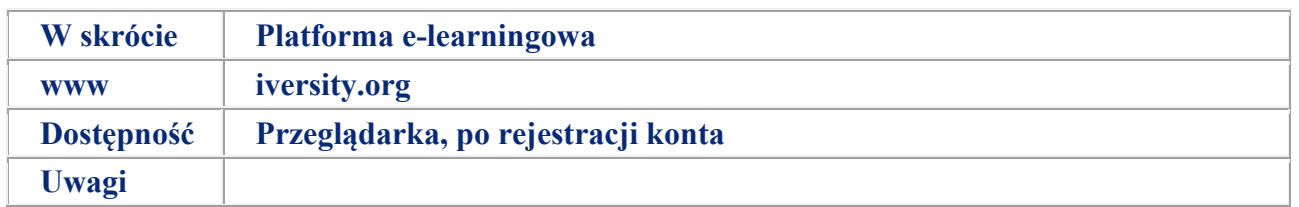

Inveristy to europejska platforma e-learningowa, która może zaoferować swoim studentom wysokiej jakości zasoby edukacyjne, ambitne wyzwania i inspirującą naukę z innymi studentami.

Inversity oferuje specjalne kursy do cyfrowej transformacji biznesu. W programie The Inversity PRO można wybrać kursy, ktore pokrywają tematy takie jak Adaptacyjne Zarządzanie Projektami, Analityka Predykcyjna i Marketing Cyfrowy [16].

[Watch video](https://youtu.be/z_Z6xO2K8I4)

[16]. iversity.org (2020). [online]

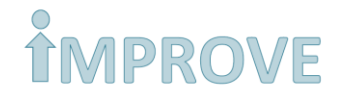

Versity <sub>for Business</sub>

Blog +49 (0) 6221 487 8489

ideas about course content with each other.

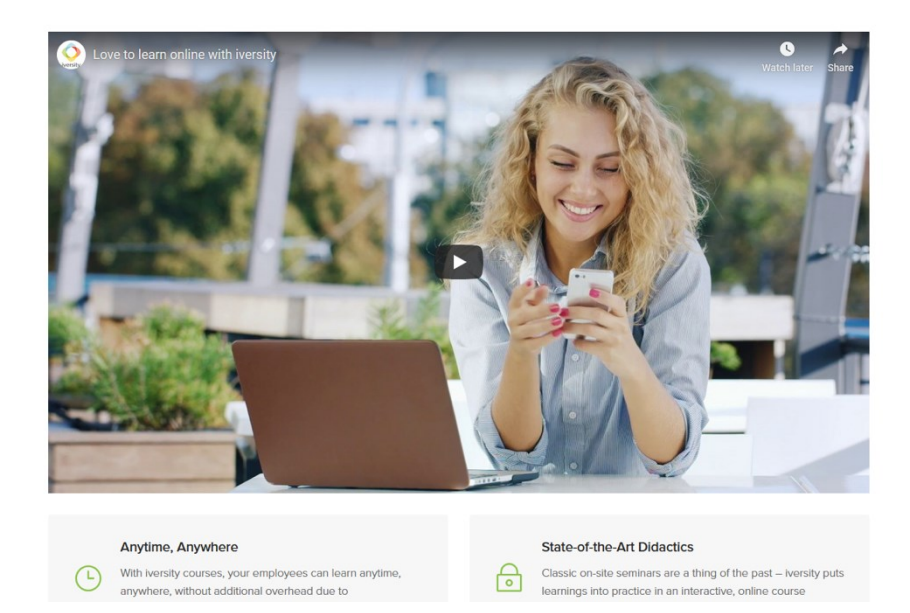

#### Love to learn. **Online**. - Enroll now!

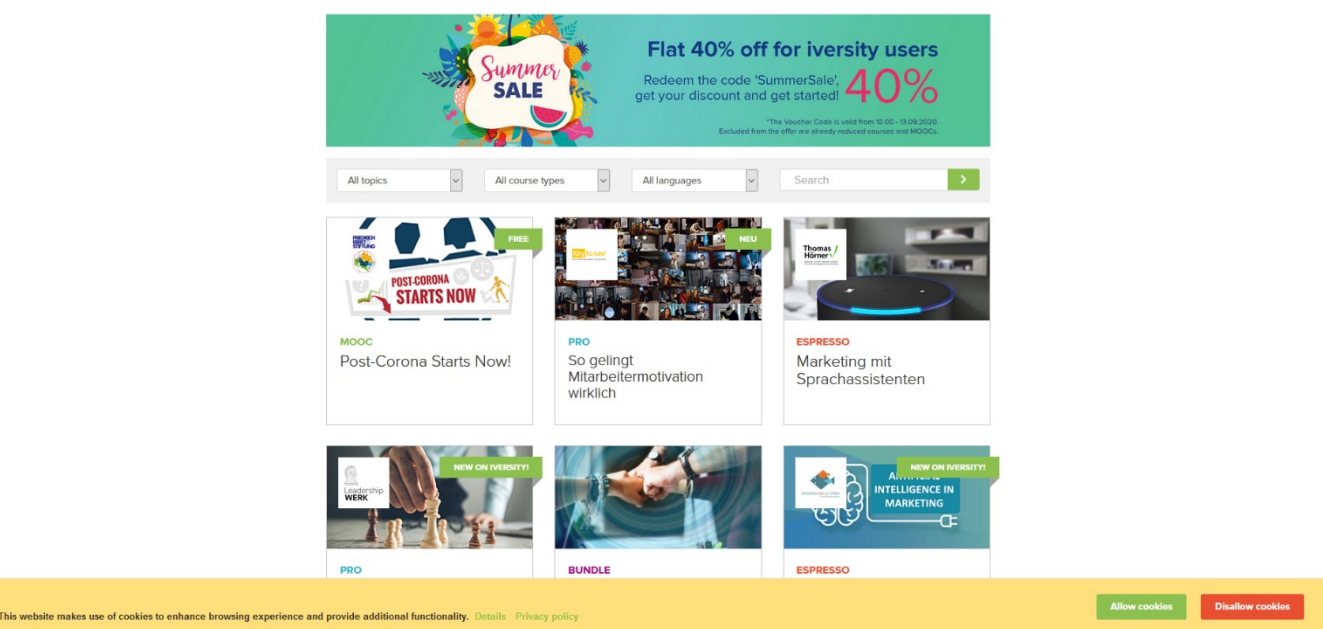

# <span id="page-32-0"></span>**ROZDZIAŁ 7: Badania w wybranych krajach Europy**

# <span id="page-32-1"></span>7.1 Narzędzia do kształcenia i szkolenia zawodowego w WEB 2.0 w Finlandii

Polityka krajowa i kontekst

Dostępne posady na rynku pracy są w ciągłej zmianie, jak i wymagane przez pracodawców kompetencje. Zmiana wynika po części z codziennego użytkowania usług teleinformatycznych, w skrócie **TIK**, w każdej strefie życia społecznego. Oferuje to nowe możliwości na rynku pracy. TIK zmienił też podejście w nauczaniu. Dlatego też sposoby nauczania muszą być dostosowane do dostępnych narzędzi i zasobów. TIK oferuje możliwości nauki wykraczającej poza książki i zachęca uczących się do aktywniejszego procesu nauczania, poprzez doszukiwanie się treści, testowanie ich znaczenia i interpretowania ich.

Według "Edukacja, szkolenie i zapotrzebowanie na siłę roboczą w Finlandii do roku 2025", TIK będzie stale się rozwijać i stanie się ważnym źródłem wzrostu w produktywności usług, handlu i sektora publicznego. Szacuje się, że wzrośnie odsetek operacji elektronicznych<sup>17</sup>.

Korzystanie z TIK w nauczaniu i nauce wymaga wprowadzenia nowych metod pedagogicznych. Metody skupione wokół pracy studentów w połączeniu ze zmianą roli nauczyciela tworzą bazę do stworzenia nowych dróg edukacyjnych. W fińskim systemie szkolnictwa, narodowy program wyznacza jedynie ogólny zarys zakresu nauczania, w wyniku czego szkoły i nauczyciele otrzymują swobodę do zaimplementowania treści, które uważają za wartościowe. Nauczyciele mogą swobodnie decydować o sposobie i częstotliwości używania usług TIK w ich systemie prowadzenia zajęć.

Według "Narodowego Edukacyjnego Planu Wykorzystania Technologii Informacyjnych i Komunikacyjnych, 2010", w fińskich szkołach, ogółem, brakuje wsparcia technicznego i pedagogicznego w przypadku użytkowania usług TIK . Dostępność materiałów elearningowych, jak i ich jakość, jest stosunkowo niska, a co więcej, szkolenia nauczycielskie powinny być pod tym kątem aktualizowane. Finlandia jest w średniej Europejskiej i na ostatnim miejscu w krajach nordyckich w zakresie edukacyjnego wykorzystania informacji i technologii komunikacyjnych<sup>19</sup>.

Badania stanu cyfryzacji kształcenia i szkolenia zawodowego są stosunkowo ograniczone. W kontynuowanych badaniach, prowadzonych przez Fińską Krajową Radę ds. Edukacji, na temat wdrażania krajowych kwalifikacji zawodowych oraz programu kursów przygotowawczych i szkoleniowych, dostawcy VET zostali zapytani o ich oferty e-learningowe. W roku 2013, 76% dostawców VET oferowało swoje usługi w miarę możliwości oraz 46% oferowało platformę e-learningową dla kilku lub wszystkich studentów. W roku 2012, 59% respondentów zapewniało platformę e-learningową <sup>20</sup>.

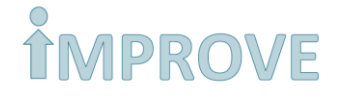

Niemniej jednak, Finlandia pracuje nad zmniejszeniem tej luki, a programie reform w 2014 roku, fińska podstawa programowa wzmocniła znaczenie korzystania z technologii edukacyjnych. Jednym szczególnym aspektem było rozwinięcie środowiska, dzięki wprowadzeniu gier i innych środowisk wirtualnych <sup>21</sup>. Powszechne wykorzystanie usług TIK jako narzędzia do nauczania jest już od lat kluczowym elementem w rozwoju środowisk naukowych VET, jak i szkoleń nauczycieli. TIK stanowi odrębny przedmiot szkolenia kadry edukacyjnej, a element cyfryzacji są integralną częścią wielu programów rozwojowych, takich jak zaawansowane projekty pilotażowe dot. kształcenia zawodowego w miejscu pracy, praca z młodzieżą, praktyki zawodowe, itp. Narodowa Rada ds. Edukacji i Ministerstwo Edukacji i Kultrury od roku 2007 wspierały rozwój wirtualnych środowisk naukowych poprzez rządowe granty, przeznaczone na rozwój środowisk naukowych w szkołach zawodowych. Powstało wiele nowych możliwości edukacyjnych w oparciu o media społecznościowe, ale i wirtualne środowisko 3D, urządzenia mobilne, gry edukacyjne i symulacje. Rozwój środowisk naukowych w szkołach VET priorytetyzuje współpracę w życiu profesjonalnym, orientacje poszczególnych studentów, wielokanałowe wsparcie i poradnictwo naukowe oraz reformę kultury funkcjonowania placówek oświatowych. Dalekosiężne wykorzystanie TIK jako urządzenia do progresywnej edukacji i życia profesjonalnego jest kluczowym elementem w poprawie warunków uczenia się VET <sup>22</sup>. Według badań wykorzystania usług TIK w nauce, w Finlandii, digitalizacja oraz wykorzystanie usług TIK zostały uwzględnione na poziomie strategicznych, a wyniki najczęściej znalazły się powyżej średniej europejskiej <sup>23</sup>.

W roku 2011, Ministerstwo Edukacji i Kultury zgromadziło grupę roboczą do zaktualizowania ram wymagań dot. Kompetencji cyfrowych kadry nauczycielskiej. W wyniku czego, narzędzie oceny o nazwie "Droga to kompetencji XXI wieku" wspierające nauczycieli w ocenianiu sposobu planowania lekcji, odkrywania swych mocnych stron, rozpoznawania swych słabości i pracowania nad nimi, powstało i zostało opracowane na podstawie fińskiego programu narodowego <sup>24</sup> . Fiński program narodowy identyfikuje 7 kompetencji przekrojowych, a jedną z nich są właśnie kompetencje **TIK**.

Do wspomnianych kompetencji zalicza się między innymi kompetencje dydaktyczne, kompetencje dotyczące projektowania procesu dydaktycznego realizowanego na platformie edukacyjnej, kompetencje merytoryczne oraz kompetencje psychologiczno-pedagogiczne.

<sup>[17].</sup> Finnish National Board of Education, 2012

<sup>[18].</sup> Finnish National Board of Education, 2012

<sup>[19].</sup> CICERO Learning study 2008; OECD Nordic; European Schoolnet 2009; OECD/CERI 2010

<sup>[20].</sup> Hievanen ym. 2015 ja Hievanen ym. 2014

<sup>[21].</sup> Edupark Finland, Joensu

<sup>[22].</sup> National Board of Education, 2012: 8

<sup>[23].</sup> European Commission, 2015

<sup>[24]</sup>[. https://www.ele.fi/assets/evaluation\\_framework\\_microsoft\\_final.pdf](https://www.ele.fi/assets/evaluation_framework_microsoft_final.pdf)

# <span id="page-34-0"></span>7.2 Studium przypadku

Nazwa: Edukit <sup>25</sup>

Słowa kluczowe: wirtualna interakcja, kształcenie zawodowe w miejscu pracy, zarządzanie zadaniami

Podsumowanie:

Dzięki Edukit, komunikacja między studentami, nauczycielami i miejscem pracy jest natychmiastowa i płynna. Edukit zapewnia konfigurowalne powiadomienia o nowych wydarzeniach, dostępne dla wszystkich uczestników, co pozwala na szybką reakcję. Narzędzie zostało zaprojekotowane z myślą o kształceniu zawodowym w miejscu pracy i nabywaniu kwalifikacji. Poprzez aplikację mobilną, studenci mogą z łatwością wchodzić w interakcje z nauczycielami i pracodawcami, dzielić dokumentację, przegląd materiałów lub informacji.

Narzędzie posiada pięć funkcji: zarządzanie zadaniami, mobilna nauka w miejscu pracy, współpraca w czasie rzeczywistym, dokumentacja dot. kwalifikacji i przegląd informacji.

Poprzez zarządzanie zadaniami, studenci mogą monitorować progres swojej nauki w czasie rzeczywistym oraz być na bieżąco. Nauczyciele i instruktorzy zawodowi mogą stale wspierać rozwój umiejętności i kompetencji, dzięki Edukit. Cała istotna dokumentacja, potrzebna do wykonania zleceń może zostać zapisana w aplikacji. Studenci mogą mierzyć czas, poświęcony na wykonywanie zadań, dzięki czemu uczą się organizacji swojego czasu. Raporty w dzienniku pracy są dostępne dla wszystkich studentów oraz organizacji, bądź instytucji naukowych do celów administracyjnych. Podgląd kwalifikacji pokazuje studentowi zlecenia, uporządkowane według jednostek kwalifikacyjnych. Kod kolorystyczny pokazuje status zleceń. Asesorzy oceniają i zatwierdzają zlecenia w ramach kwalifikacji. Studenci i nauczyciele mogą komunikować się poprzez aplikację bez potrzeby spotkania się w miejscu pracy. Nauczyciele mogą z łatwością tworzyć raporty, które dzięki aplikacji są zintegrowane na i dostępne we wszystkich systemach.

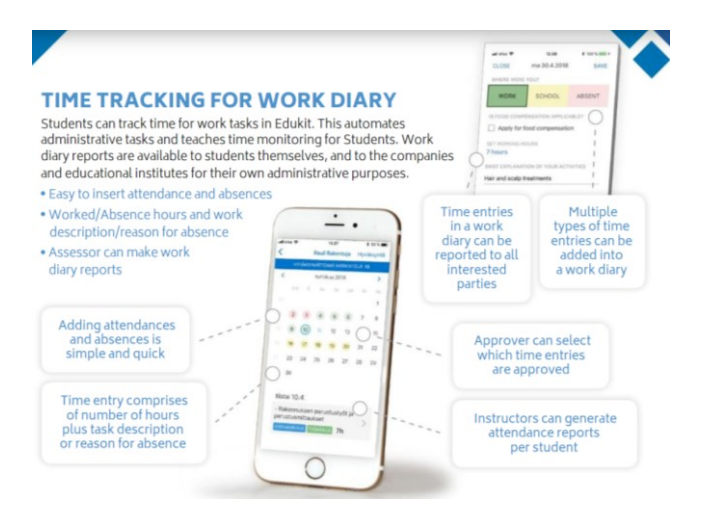

[25][. http://www.edukit.fi/](http://www.edukit.fi/)

#### *Słownik pojęć 9*

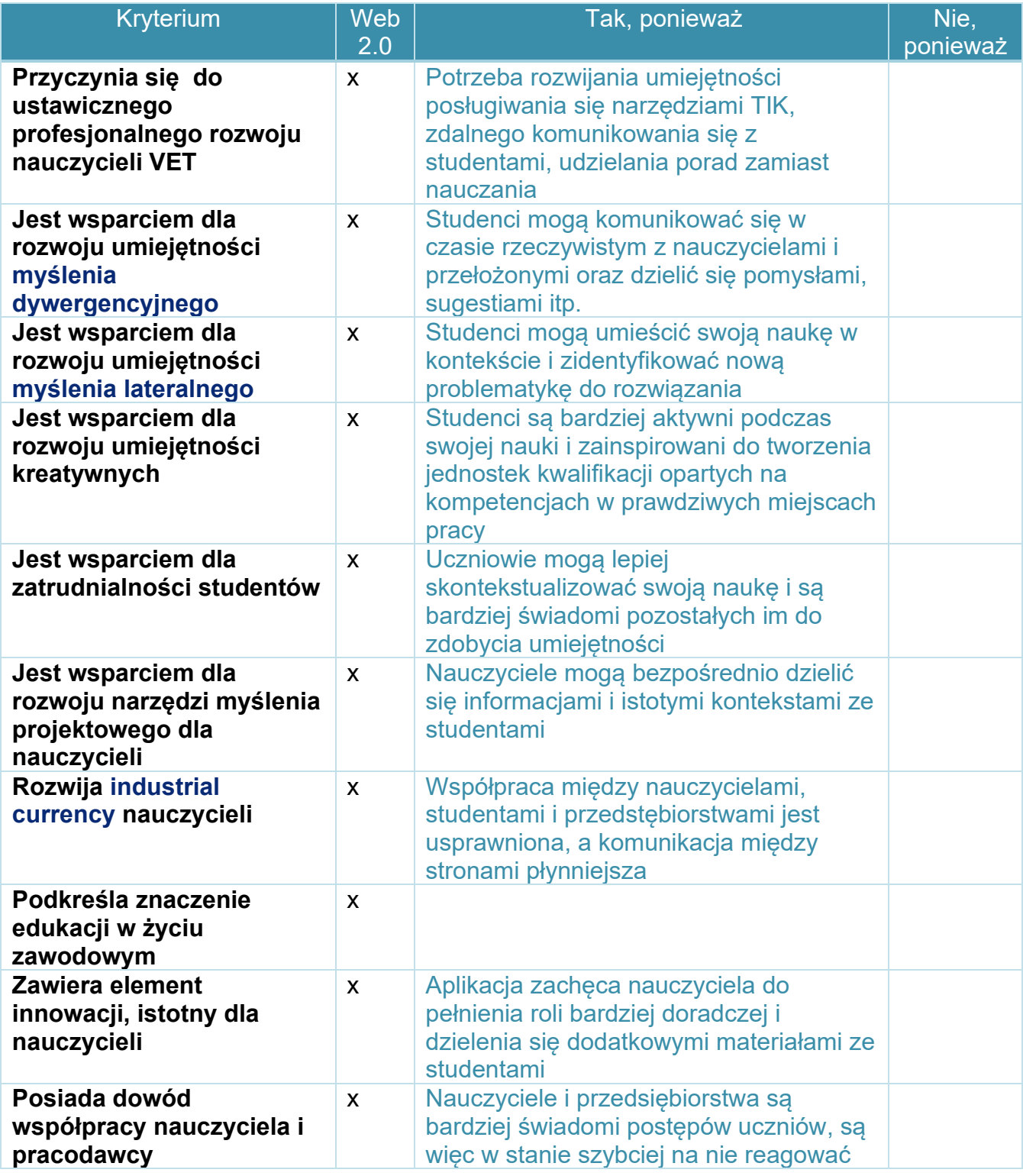

### **Nazwa: Zawodowa Szkoła Sztuk Plastycznych i Rzemiosła - Salo <sup>26</sup>**

Słowa kluczowe: cyfrowy ślad zawodowy, cyfryzacja, doradztwo zawodowe

Podsumowanie:

W Zawodowej Szkole Sztuk Plastycznych i Rzemiosła Salo cyfryzacja jest w centrum studiów i rozwoju kompetencji studentów. "Wizualiści z Salo" reprezentują pionierów w dziedzinie dostawców usług audiowizualnych, dzięki metodom wykorzystywania cyfryzacji, udoskonalanym przez lata. Środowisko pracy w Web 2.0 w pełni oddaje misję szkoły.

Cyfryzacja ułatwia codzienne czynności, przy czym stała się dodatkowym źródłem pozyskiwania informacji, a także usprawniła komunikację podczas pracy ze studentami i klientami szkoły. Początkowa faza studiów wizualnych polega na tym, iż studenci od razu zakładają blog, który ma służyć za dziennik sktywności. To miejsce na raportowanie postępu w pracy i w nauce, w formie graficznej bądź słownej. Studenci są proszeni o podawanie źródeł danych oraz materiałów publikowanych na blogu. Taki blog jest publiczny i bazuje na wymianie informacji. Studenci otrzymują instrukcje i przewodniki w celu usprawnienia ich pracy. Cyfrowy ślad zawodowy, lub portfolio, dotyczy również doświadczenia w miejscu pracy, a zatem cyfryzacja wykorzystywana jest także z perspektywy doradztwa zawodowego, uruchomionego wraz z rozpoczęciem studiów.

Doradztwo zawodowe jest też realizowane np. poprzez udostępnianie ogłoszeń o pracę. Nauczyciele dzielą się tymi informacjami z uczniami na Facebooku.

Uczniowie uczą sie poprzez pracę nad konkretnym projektem komercyjnym. Dzięki tej formie edukacji, odkrywają swój potencjał.

Dodatkowo ma to wpływ na uczenie się w sieci i naukę grupową. Taki model nauki poprzez pracę promuje również aktywność i zaangażowanie w projekt. Studenci uczą się, że nauka nie odbywa się w biurze lub klasie. Podczas nauki odkrywają, że praca jest zawsze wykonywana dla klientów, których trzeba najpierw pozyskać. Dzięki temu rośnie ich poczucie własnej wartości, samoocena wiedzy i umiejętności zawodowych. Podczas studiów uczniowie mogą nabyć umiejętności, które pozwolą im rozwijać się zawodowo i rozwiązywać stawiane przed nimi zadania.

Niezależnie od używanych przez studentów platform, zasada jest taka, że edukacja wykorzystuje te same rozwiązania co w życiu zawodowym. Taka wiedza praktyczna jest również przenoszona do miejsca pracy.

W edukacji wizualnej, koncept może być znacznie łatwiejszy do wdrożenia niż w wielu innych obszarach. Jedną z głównych opinii, pozyskanych od pracodawców, którzy prowadzili szkolenia studentów, jest to, że umiejętności cyfrowe powinny odpowiadać potrzebom pracodawcy, niezależnie od sektora. Mikroprzedsiębiorstwa nie mogą nabyć wiedzy specjalistycznej na temat każdego pojedynczego zadania, lecz wymagają szerokiego zakresu umiejętności. Potrzebne jest też stworzenie przestrzeni dla studentów, tak by mogli przedstawiać nowe pomysły i wpływać na kulturę operacyjną firm <sup>[26]</sup>.

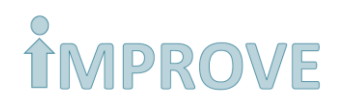

#### *Słownik pojęć 10*

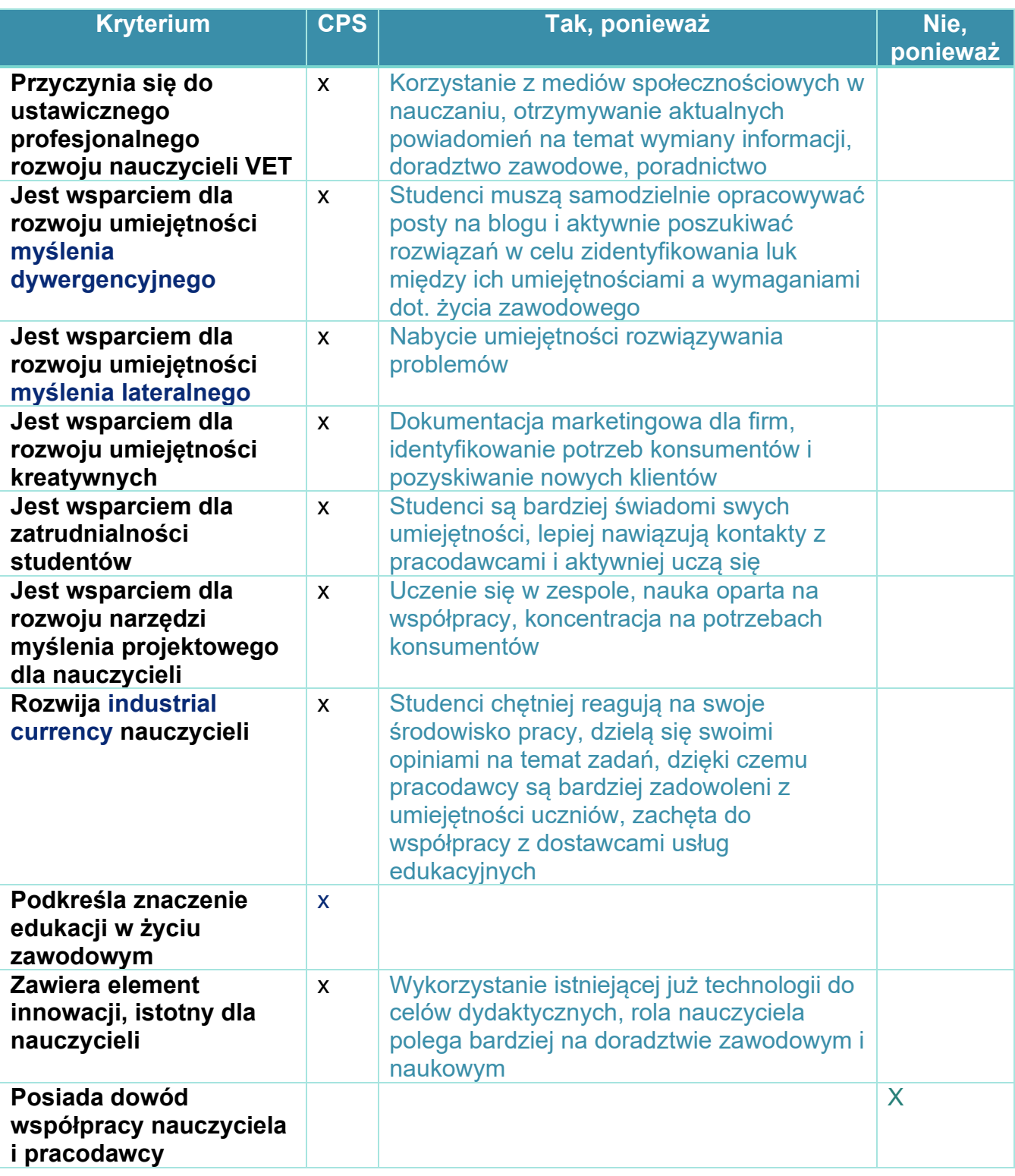

[26]. DIGITALISAATIO AMMATILLISESSA KOULUTUKSESSA (Cyfryzacja w szkołach VET), National Board of Education, Raport 2018:9

## <span id="page-38-0"></span>7.3 Narzędzia Web 2.0 dla VET we Włoszech

Badania przeprowadzone w ramach europejskiego projektu SVEA włoskiej firmy CSP-Innovazione nelle **ICT**, która analizuje wykorzystanie narzędzi Web 2.0 w systemie VET, pokazują, że we włoskim systemie istnieją luki, które należy uzupełniać, w celu dobrego wykorzystania narzędzi internetowych w edukacji. Wybrane badania koncetrowały się na badaniu potrzeb, trendów i barier w korzystaniu z aplikacji Web 2.0 w ramach VET i kursów szkoleniowych dla dorosłych przeprowadzonych w różnych rejonach, i pokazały, że aplikacje Web 2.0 wykorzystywane podczas szkoleń mogą pełnić różne funkcje, w zależności od działań VET w które są zaangażowane.

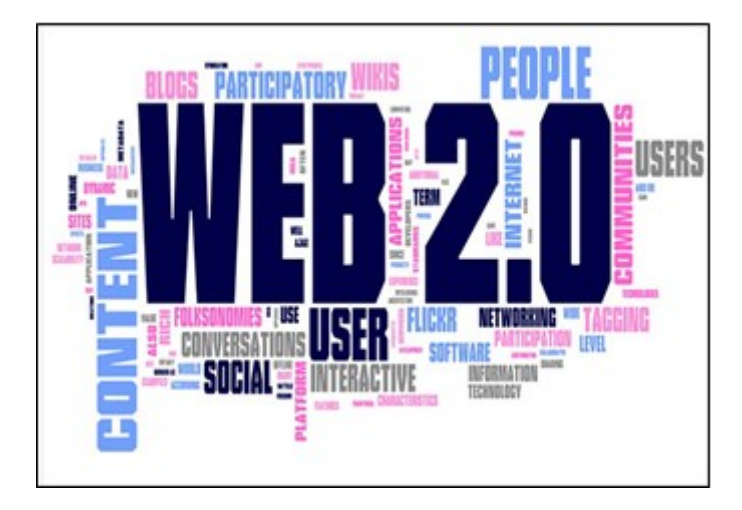

W 2015 powstał Narodowy Planie Cyfryzacji Szkół opracowany przez Ministerstwo Edukacji, Szkolnictwa Wyższego i Badań. Plan dotyczy wprowadzenia ogólnej strategii innowacyjnej systemu edukacji w erze cyfryzacji. Plan ten jest wizją operacyjną, która odzwierciedla stanowisko rządu w sprawie wyzwań i możliwości edukacji cyfrowej.

Plan ten nie skupia się jedynie na wdrożeniu technologii. Plan jest wezwaniem do opracowania wizji edukacji w erze cyfryzacji.Ten proces, wiąże się z wieloma wyzwaniami przed którymi staje całe społeczeństwo w zakresie nauki przez całe życie (nauki długofalowej, formalnej i nieformalnej) i we wszystkich obszarach życia. W tym paradygmacie technologie cyfrowe stają się narzędziami, usprawniającymi wykonywanie czynności szkolnych.

**39**

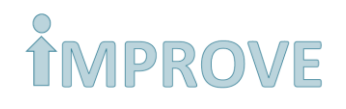

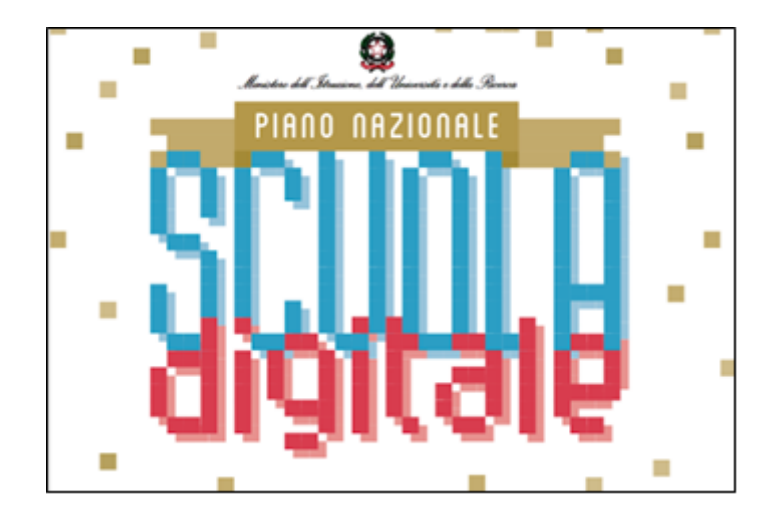

Plan zawiera określone cele główne:

- Zapewnienie wszystkim szkołom warunków dostępności TIK dla społeczeństwa informacyjnego;
- "Prawo do internetu" czyli dostęp do internetu w szkołach;
- Włączenie technologii cyfrowych w proces nauczania.

Definiuje środowisko do uczenia się:

- Wzmocnienie infrastruktury cyfrowej szkół za pomocą trwałych i integracyjnych rozwiązań;
- Łączenie wiedzy teoretycznej i wiedzy praktycznej, stawiając na innowacje;
- Przejście od nauczania wyłącznie "transmisyjnego" do nauczania aktywnego, z zastosowaniem środowisk cyfrowych;
- Dostosowanie szkoły do ewolucji w nauczaniu**,** promocja środowisk cyfrowych;
- Przeobranżowienie szkoły w placówki otwarte na współpracę z innymi środowiskami pozaszkolnymi.

Dzięki temu planowi, w ostatnich latach proces otwierania szkół na nowe technologie obrał nowy kierunek, którego celem jest skomputeryzowanie oraz dostep do narzędzi cyfrowych: książki i tablice są często zastępowane przez e-booki oraz tablice interaktywne.

# <span id="page-40-0"></span>7.4 Studium przypadku

### Nazwa: ASNOR

Ciekawe studium przypadku we Włoszech, opracowane przez ASNOR – Krajowe Stowarzyszenie Doradców Zawodowych, promują nową kulturę VET.

ASNOR oferuje, uznane przez Ministerstwo Kultury, Szkolnictwa Wyższego i Badań, kursy szkoleniowe dla nauczycieli i personelu szkolnego. Stowarzyszenie jest jedynym organem krajowym, który został akredytowany przez ministerstwo do certyfikowania umiejętności nauczycieli. (Dyrektywa No. 170/2016).

Szkolenie prowadzone jest online, za pośrednictwem platformy e-learningowej. Kursy obejmują lekcje wideo, materiały dydaktyczne do pobrania oraz symulator do sprawdzenia nabytych umiejętności. Propozycje szkoleń są dostępne dla nauczycieli przedszkoli, szkół podstawowych i średnich, a także dla pozostałego personelu szkolengo. Szczególną uwagę przywiązuje się do tematów dotyczących nauczania integracyjnego i nowych technologii stosowanych w nauczaniu.

Asnor jest akredytowany przez ministerstwo do certyfikowania umiejetnosci i kompetencji nauczycieli. Odbywa sie to w formie punktów.

Kursy szkoleniowe dla nauczycieli są umieszczone na Platformie Sofia:

- można je nabyć za pomocą Karty Nauczyciela, która finansuje Obowiązkowe Szkolenia Nauczycieli;
- pozwalają na zdobycie dodatkowych punktów, które są cenne w rankingach nauczycieli oraz konkursach dla pracowników szkół.

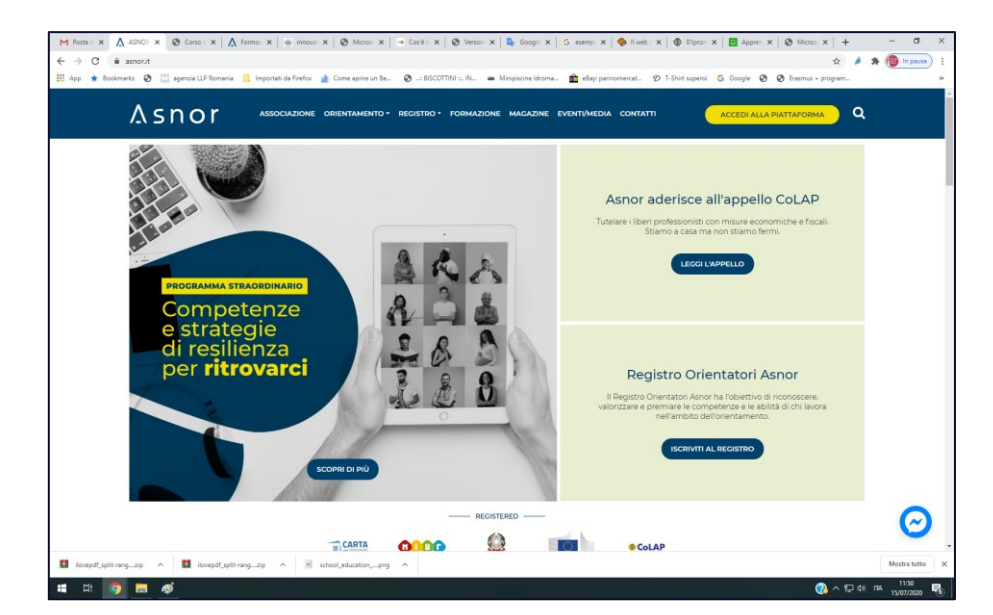

Więcej informacji znajdziesz na <https://asnor.it/>

**PODRĘCZNIK EDUKACYJNY "Narzędzia do kształcenia i szkolenia zawodowego w WEB 2.0"**

## <span id="page-41-0"></span>7.5 Narzędzia Web 2.0 dla VET w Wielkiej Brytanii

Program nauczania w Wielkiej Brytanii skoncentrowany jest na technologii TIK, kieruje się w stronę wykorzystania technologii do nauki różnych przedmiotów. W szkole studnenci uczą się kodowania i programowania.

Młodzież w Wielkiej Brytanii jest technologicznie uzdolniona. 97% osób w przedziale od 15 do 24 lat ma podstawowe umiejętności cyfrowe, a 0% ich nie ma <sup>[27].</sup> Sukces ten znajduje odzwierciedlenie w branży technologicznej: w Wielkiej Brytanii działa ponad 1000 przedsiębiorstw technologicznych <sup>[28]</sup>.

W maju 2000 roku zainicjowano program "e-learning: projektowanie edukacji jutra"<sup>[29]</sup> .

Od tego czasu, dostępne narzędzia i technologie szybko rozwijały i poprawiały się, w celu zapewnienia e-learningu wysokiej jakości.

Pandemia istotnie wpłynęła na nasz sposób życia. Co najważniejsze, wpłynęła na system edukacji i pokazała znaczenie metodologii zdalnego nauczania i narzędzi cyfrowych w edukacji.

Poniżej przedstawiono przykłady dostawców e-learningu w VET, wspieranych przez rząd Wielkiej Brytanii.

[27]. Basic Digital Skills UK 2017 Findings https://www.thetechpartnership.com/globalassets/pdfs/ basic-digital-skillsstandards/basicdigitalskills2016\_findingssummary.pdf

<sup>[28].</sup> https://www.ft.com/content/6e73096a-7675-11e5-933d-efcdc3c11c89?mhq5j=e1

<sup>[29].</sup> European Council of Lisbon, "VET e-learning needs' data analysis report," Communication of 8 December 1999 on a Commission Initiative for the Special, March 2000.

## <span id="page-42-0"></span>7.6 Studium przypadku

Nazwa: Centrum Nauki Pearson

Z myślą o edukacji zawodowej, Pearson zapewnia dostęp doplatformy https://www.pearson.com/uk, który zawiera szereg krótkich kursów online wspierających BTEC, praktyki zawodowe i zatrudnialność.

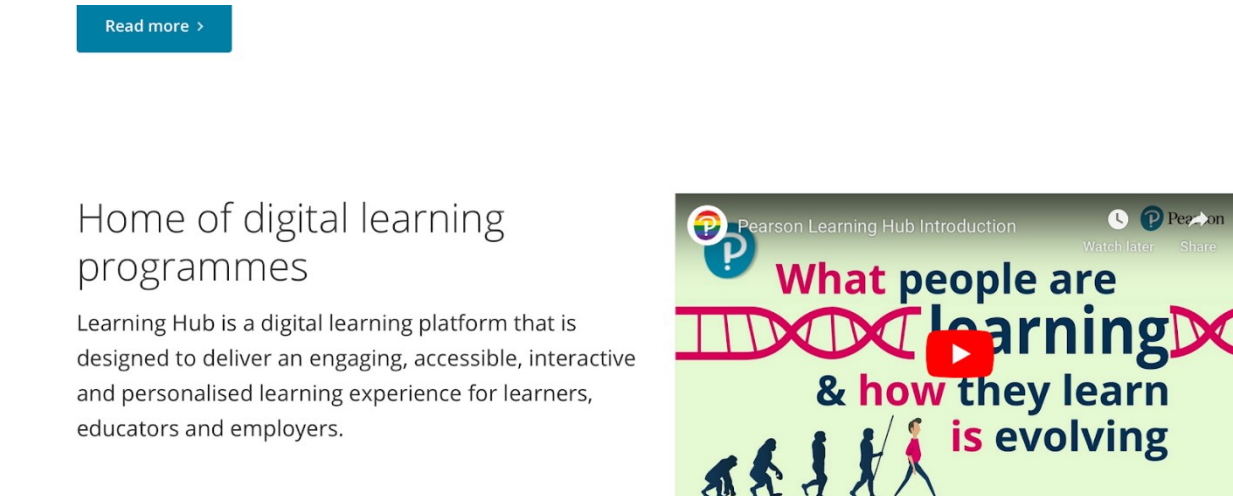

Nazwa: The National Skills Academy Food and Drink

The National Skills Academy Food and Drink to branżowi eksperci w zakresie umiejętności związanych z branżą spożywczą. W ich ofercie znajduje się szereg programów, dostępnych za pośrednictwem platformy online. Ich platforma e-learningowa podejmuje tematy takie jak: przestrzeganie przepisów (Bezpieczeństwo Żywienia, Zdrowie i Bezpieczeństwo), obszar technologii ( podnosi świadomość pracowników gastronomii w zakresie znajomość zagadnień alergii pokarmowych i PHP), rozwój osobisty, informatyka oraz zarządzanie i przywódctwo. [https://nsafd.co.uk/online-learning.](https://nsafd.co.uk/online-learning)

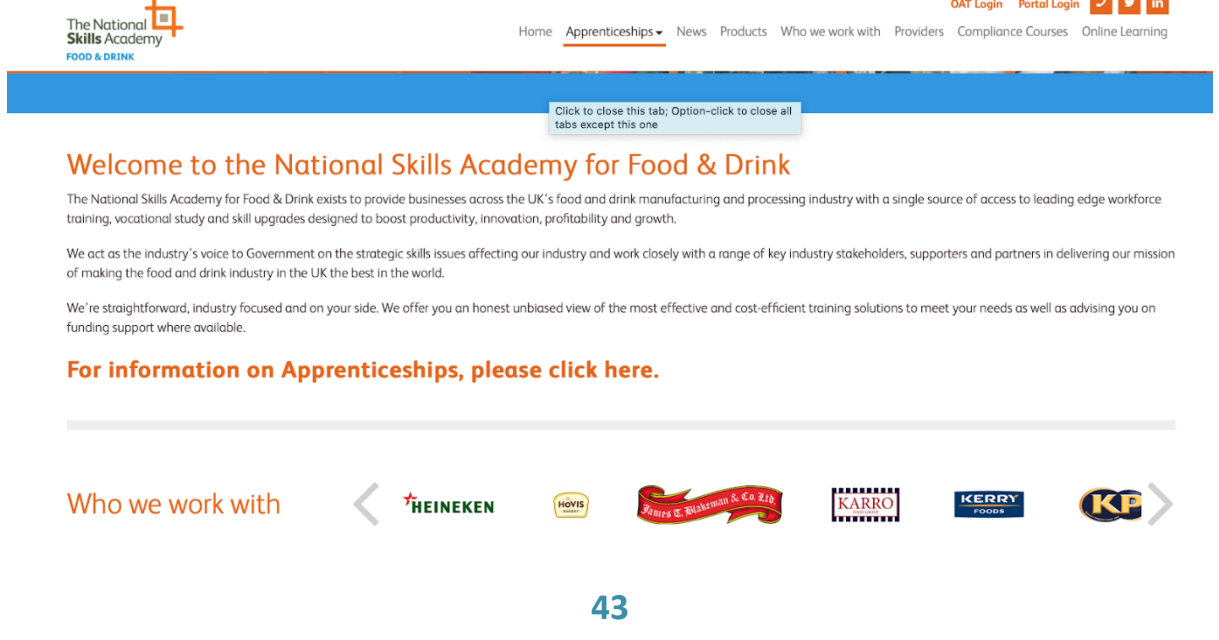

**PODRĘCZNIK EDUKACYJNY "Narzędzia do kształcenia i szkolenia zawodowego w WEB 2.0"**

Nazwa: The Skills Network

The Skills Network jest wiodącym dostawcą zdalnego nauczania . Ma ponad milion użytkowników w Wielkiej Brytanii korzystających z platformy edukacyjnej. Platforma oferuje ponad 40 akredytowanych kwalifikacji i 100 kursów online z certyfikatem CPD. Kursy obejmują kontrolę zakażeń oraz opiekę zdrowotną i społeczną.

<https://www.theskillsnetwork.com/learners/courses> 30

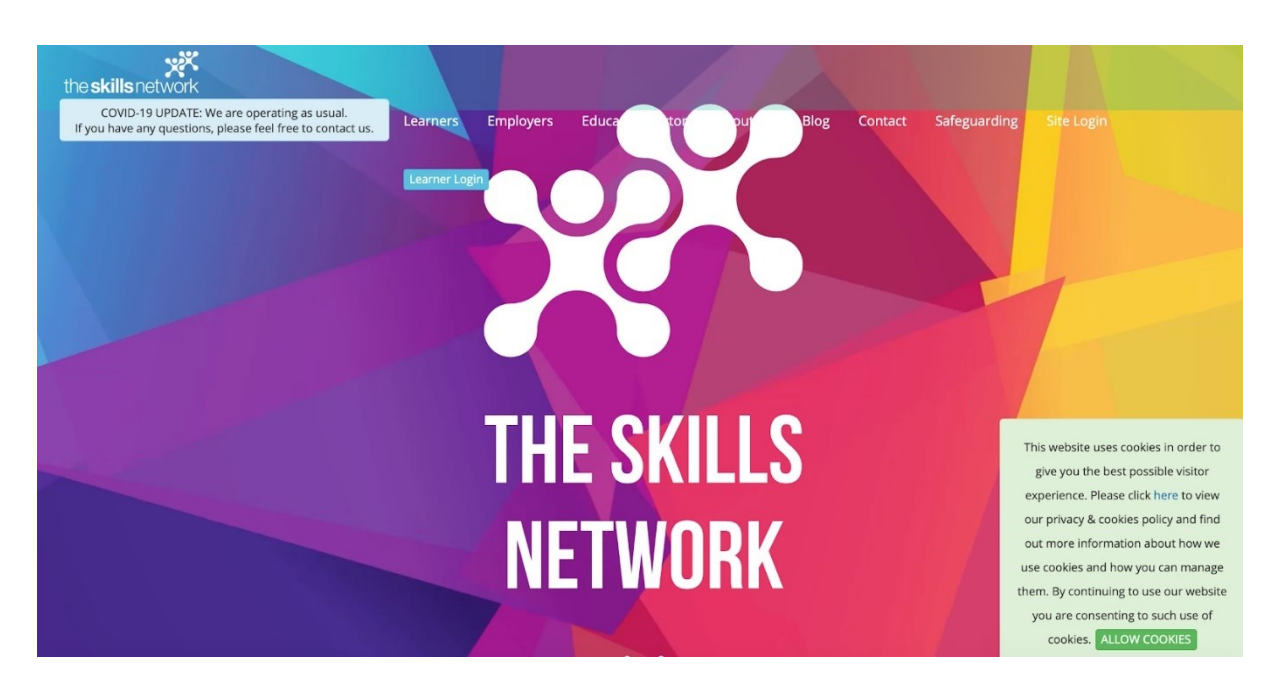

<sup>[30].</sup> Basic Digital Skills UK 2017 Findings https://www.thetechpartnership.com/globalassets/pdfs/ basic-digital-skills-

# <span id="page-44-0"></span>7.7 Narzędzia Web 2.0 dla VET w Grecji

Kontekst

Pedologiczne wykorzystanie technologii TIK w szkołach i placówkach edukacyjnych w Grecji jest istotnym wyzwaniem.

Technologie TIK są wprowadzone na każdym szczeblu edukacji ale Web 2.0 jest stosunkowo nowym tematem, w Grecji nie ma zbyt wielu badań związanych z trwającą cyfryzacją.

Vrettakos et all (2009) przedstawia badanie empiryczne dotyczące wykorzystania w Grecji narzędzi internetowych wśród trenerów w stosowanych przez nich metodach edukacyjnych. Podczas realizacji tego badania, w którym uczestniczyło ponad 30 nauczycieli, wykorzystano narzędzia, takie jak blogi, wikie i inne platformy społecznościowe. W badaniu wskazano na kluczową potrzebę szerszego rozpowszechniania informacji o omawianych technologiach, a także potrzebę tworzenia i planowania projektów i programów szkoleniowych w zakresie narzędzi Web 2.0 oraz ich pedologicznego wykorzystania przez nauczycieli, tak by byli w stanie nadążać za ciągłymi zmianami w zakresie cyfryzacji oraz by przygotować ich na znaczne zmiany w systemie edukacji.

Zgodne z licznymi opiniami, pochodzącymi z wyżej wymienionej grupy fokusowej, nauczyciele wydawali się być chętni na przyjęcie owych techologii, twierdząc, że proces ich wprowadzenia będzie łatwy i przystępny, o ile będą towarzyszyć mu odpowiednie seminaria i kursy szkoleniowe [31]

Musimy jednak rozróżnić naukę korzystania z narzędzi cyfrowych od uczenia się przy użyciu narzędzi cyfrowych. Pierwsza z nich była głównym motorem wzrostu udziału w uczeniu się dorosłych w ostatniej dekadzie. W wielu społeczeństwach wszechobecność narzędzi cyfrowych sprawiła, że uczenie się korzystania z nich (kompetencje cyfrowe) nie jest już palącym problemem. Chociaż niewątpliwe istnieją grupy, które są wykluczone z rewolucji cyfrowej z powodu braku umiejętności w zakresie TIK (i być może braku dostępu do tych narzędzi, jak i połączeń szerokopasmowych, które je ożywiają), dla coraz większego grona osób korzystanie z tych narzędzi to codzienna praktyka. Tak więc celem nauczycieli nie powinno być wyłącznie zachęcanie do uczenia się przy użyciu środków cyfrowych, ale także zapewnienie dzięki nim poprawy jakości nauczania – technologia przenosi ją na inny poziom, zamieniając papierowe materiały na prezentacje PowerPoint.

<sup>31.</sup> (Anastasiades, P.S, & Kotsidis, K. (2013). The Challenges of Web 2. For Education in Greece: A Review of the Literature. International Journal of Web-based Learning and Teaching Technologies)

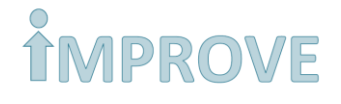

Ewolucja cyfrowa i technologiczna pociąga za sobą ewolucję umiejętności i kompetencji niezbędnych na rynku pracy. Podsumowując, wykorzystania Web 2.0 w edukacji dorosłych. powinno wspierać procesy uczenia się, a nie tylko dostarczać treści poprzez swoje narzędzia. Zintegrowanie technologii w procesie nauczania, umożliwi uczniom aktywne zaangażowanie się w zadania oraz interakcje z innymi studentami oraz zwiększy motywację do nauki. Takie doświadczenie edukacyjne jest zbliżone do sposobu w jaki dorośli zdobywają informacje i komunikują się ze sobą poza murami szkoły <sup>[32]</sup> .

<sup>32.</sup> [https://www.cretalive.gr/crete/seminario-me-thema-kainotoma-ekpaideytika-ergaleia-web-2-0-tools-gia-epaggelmaties-ths](https://www.cretalive.gr/crete/seminario-me-thema-kainotoma-ekpaideytika-ergaleia-web-2-0-tools-gia-epaggelmaties-ths-ekpaideyshs-kai-katartishs)[ekpaideyshs-kai-katartishs](https://www.cretalive.gr/crete/seminario-me-thema-kainotoma-ekpaideytika-ergaleia-web-2-0-tools-gia-epaggelmaties-ths-ekpaideyshs-kai-katartishs)

## <span id="page-46-0"></span>7.8 Studium przypadku

Nazwa: Nauka zdalna i Nauczanie Asynchroniczne w Instytucie Edukacji Technologicznej na Krecie

Słowa kluczowe: Nauka zdalna, Tele-nauczanie asynchroniczne, zajęcia online, **TIK**

TIK zapewnia nowe możliwości tworzenia innowacyjnych, skutecznych środowisk uczenia się oraz nauczania poprzez zredefiniowanie ram edukacyjnych i wprowadzenie nowych ośrodków edukacyjnych.

Różne platformy tele-edukacji, takie jak tele-nauczanie asynchroniczne, mogą być wykorzystywane do rozwoju środowisk nauczania zdalnego oraz / lub jako dodatkowe narzędzie tradycyjnego procesu edukacyjnego.

Głównym celem przeprowadzonych badań empirycznych jest ocena tele-nauczania asynchronicznego, opartego na sieci WWW w TEI (Instytucie Edukacji Technologicznej) na Krecie. W oparciu o wywiady ze studentami i personelem akademickim, a także odpowiedzi na kwestionariusze zadane w środowiskach osób powiązanych (studenci oraz instruktorzy), badacze starają się zrozumieć swoje nowe role i wymagania, które pojawiają się w wirtualnym środowisku edukacyjnym. Analizę oparto na metodach jakościowych i ilościowych. Wśród wyników otrzymanych z omówionych badań, wyłania się znaczenie ram pedagogicznych i skuteczność systemu zarządzania aktywnościami szkoleniowymi w celu szerokiego wykorzystania zdalnego nauczania asynchronicznego w instytucjach szkolnictwa wyższego.

#### Źródło

(Web-based Learning and Asynchronous Teaching at the TEI of Crete, Greece, G.M. Papadourakis, Y. Kaliakatsos, and D. Paschaloudis)

## <span id="page-47-0"></span>7.9 Narzędzia Web 2.0 dla VET w Polsce

Zgodnie ze statystykami GUS (Główny Urząd Statystyczny) liczba internautów w Polsce utrzymuje się na stałym poziomie w porównianiu z rokiem 2018 – pod koniec 2019 roku z internetu korzystało niemal 28 milionów mieszkańców. W grudniu 2019 roku prawie 23,5 milionów osób łączyło się z internetem przez urządzenia mobilne, a prawie 23 miliony przez komputer. Podobnie do ubiegłego roku liczba internautów korzystających ze smartfonów jest większa niż korzystających z komputerów.

Znaczna liczba dorosłych nie ma odpowiednich umiejętności, które są potrzebne do przezwyciężenia trudności w obecnym zaawansowanym, szybko ewoluującym świecie. Połowa dorosłych częściowo lub w ogóle nie angażuje się w korzystanie z komputerów osobistych lub nie ufa swoim zdolnościom do korzystania z tych sprzętów, w porównaniu do średnio 25% dorosłych w innych krajach należących do Organizacji Współpracy Gospodarczej i Rozwoju. Wielu dorosłych nie ma motywacji do nauki lub napotyka przeszkody, uniemożliwiające im udział w edukacji i szkoleniach. Pomimo znacznych postępów, pożądane jest wzmocnienie aktywizacji umiejętności na rynku pracy <sup>[33]</sup> .

Obecnie opracowywana Polska strategia przewiduje wprowadzenie zmian w systemie edukacji oraz zwiększenie koordynacji między rządem a interesariuszami. Wynik badania CATI pokazuje, że firmy częściej współpracują z niepublicznymi placówkami kształcenia ustawicznego, niż z instytucjami publicznymi, takimi jak szkoły. Przedsiębiorstwa współpracują z firmami szkoleniowymi (31%), następnie z ośrodkami kształcenia i szkolenia zawodowego (23%) oraz niepublicznymi placówkami kształcenia ustawicznego i praktycznego (14%) [34] .

Poza tym nadal istnieje potrzeba rozpowszechniania możliwości wykorzystania TIK w kształceniu i szkoleniu zawodowym, rynku pracy i nauki długofalowej. Korzystanie z narzędzi Web 2.0 jest procesem ciągłym i będzie towarzyszyć mu odpowiednia edukacja i wymiana informacji.

Nauczyciele osób dorosłych w sektorze publicznym niepewnie podchodzili do przyjęcia tych technologii <sup>[35]</sup> .

Korzystanie z TIK i Web 2.0 upowszechnia się również w sektorze prywatnym.

<sup>33.</sup> STRATEGIA UMIEJĘTNOŚCI OECD: POLSKA © OECD 2019 <http://www.oecd.org/employment/emp/Skills-strategy-poland-report-summary-PL.pdf>

<sup>34.</sup> Evaluation of extracurricular forms of adult education - final report, 2018 [https://www.cretalive.gr/crete/seminario-me-thema](https://www.cretalive.gr/crete/seminario-me-thema-kainotoma-ekpaideytika-ergaleia-web-2-0-tools-gia-epaggelmaties-ths-ekpaideyshs-kai-katartishs)[kainotoma-ekpaideytika-ergaleia-web-2-0-tools-gia-epaggelmaties-ths-ekpaideyshs-kai-katartishs](https://www.cretalive.gr/crete/seminario-me-thema-kainotoma-ekpaideytika-ergaleia-web-2-0-tools-gia-epaggelmaties-ths-ekpaideyshs-kai-katartishs)

<sup>35.</sup> TECHNOLOGIA A PRACA: NOWE KOMPETENCJE A STARE REGUŁY, CZYLI O WIRTUALNYM ŚWIECIE, JEGO MOŻLIWOŚCIACH I WYMAGANIACH Izabela Maria Stefaniak, Uniwersytet Ekonomiczny w Katowicach [https://www.ue.katowice.pl/fileadmin/\\_migrated/content\\_uploads/15\\_Stefaniak\\_Technologia\\_a\\_praca.pdf](https://www.ue.katowice.pl/fileadmin/_migrated/content_uploads/15_Stefaniak_Technologia_a_praca.pdf)

## <span id="page-48-0"></span>7.10 Studium przypadku

Name: Dual, platfroma cyfrowa związana z edukacją zawodową i kształceniem oraz szkoleniem w systemie dualnym, Polska

Słowa kluczowe: VET, wsparcie doradców zawodowych, edukacja dualna, szkolenie w systemie dualnym

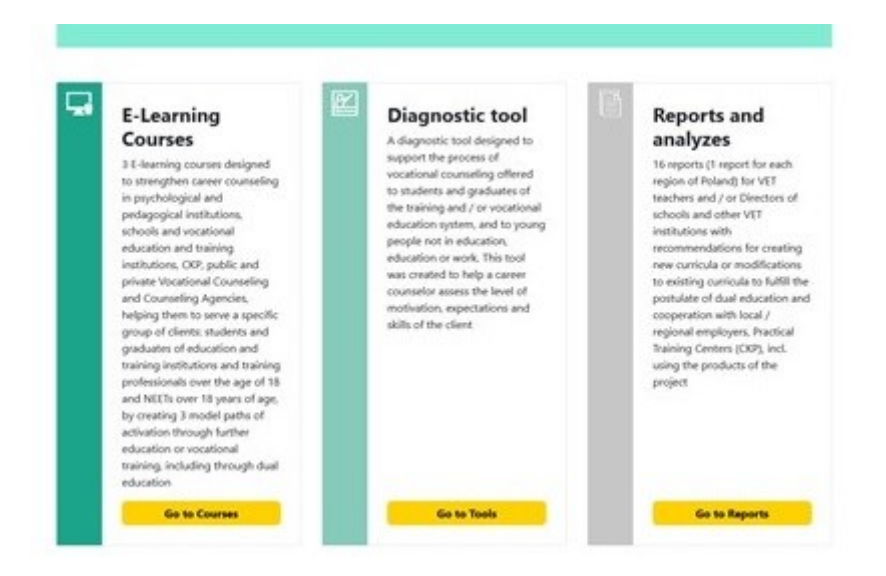

Platforma cyfrowa związana z edukacją zawodową i kształceniem oraz szkoleniem w systemie dualnym powstała w projekcie pn. "DUAL. Ponadnarodowa współpraca w kierunku wspierania kształcenia dualnego w placówkach szkolenia i kształcenia zawodowego" (POWR.04.03.00- 00-W338/16) - to narzędzie, którego przeznaczeniem jest wsparcie procesu wdrażania postulatu kształcenia dualnego oraz wzmocnienie doradztwa zawodowego w instytucjach szkolenia i kształcenia zawodowego oraz instytucjach doradztwa i poradnictwa zawodowego.

Na platformie znajdują się m.in. kursy e-learning - produkty cyfrowe mające pomóc doradcom zawodowym w obsłudze ściśle określonej grupy osób: uczniów i absolwentów placówek kształcenia lub szkolenia zawodowego oraz młodzieży tzw. "NEET" (ang. not in employment, education or training), to jest nie uczącej się, nie szkolącej i nie pracującej. Kursy te stanowią 3 modelowe ścieżki aktywizacji ww. osób (odrębna ścieżka dla: uczniów, dla absolwentów i dla młodzieży NEET) poprzez dalsze kształcenie lub szkolenie zawodowe, w tym poprzez kształcenie dualne.

Na platformie dostępne jest narzędzie diagnostyczne przeznaczone do wspierania procesu doradztwa zawodowego oferowanego ww. grupom docelowym. Narzędzie to powstało, by pomóc doradcy zawodowemu w ocenie poziomu motywacji, oczekiwań, umiejętności ucznia.

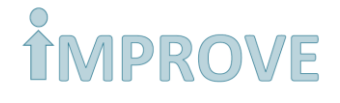

Oprócz wyżej wymienionych produktów służących wzmocnieniu doradztwa zawodowego, na platformie znajdują się również produkty mające na celu wsparcie procesu wdrażania postulatu kształcenia dualnego. Sa to raporty i analizy, które powstały w projekcie, w tym 16 raportów (1 raport na każdy region Polski) dla nauczycieli szkolenia i kształcenia zawodowego i/lub Dyrektorów szkół i innych placówek kształcenia i szkolenia zawodowego z rekomendacjami dotyczącymi tworzenia nowych programów nauczania lub też modyfikacjami istniejących programów nauczania. Ma to wypełnić postulat kształcenia dualnego i współpracy z lokalnymi/regionalnym pracodawcami, czy Centrami Kształcenia Praktycznego (CKP), m.in. z użyciem produktów projektu.

Źródło: <https://www.projektdual.pl/o-platformie> <https://www.projektdual.pl/faq/pytania>

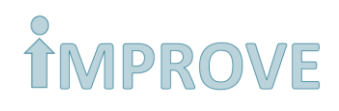

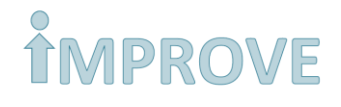

# <span id="page-51-0"></span>**SŁOWNIK POJĘĆ**

**Cloud czyli Chmura** - chodzi o globalną sieć serwerów, z których każdy pełni inną funkcję. Chmura nie jest czymś namacalnym. To rozległa sieć serwerów zdalnych znajdujących się w różnych miejscach na świecie. Serwery są połączone i działają jak jeden ekosystem. Pełnią one różne funkcje: przechowują dane i umożliwiają zarządzenie nimi, obsługują aplikacje oraz dostarczają zawartość lub usługi, takie jak strumieniowe przesyłanie materiałów wideo, poczta internetowa, oprogramowanie biurowe i sieci społecznościowe. Zamiast korzystać z danych i plików na jednym komputerze lokalnym lub osobistym, można uzyskiwać dostęp do nich z dowolnego urządzenia połączonego z Internetem — informacje będą dostępne w dowolnym miejscu i czasie.

Źródło: Microsoft Azure

**Collaborative Consumption -** termin opisujący modele ekonomiczne, bazujące na bezinteresownym dzieleniu się, wymianie i płatnym wypożyczaniu produktów.

Źródło: Wikipedia

**Creative Commons** to międzynarodowy projekt oferujący darmowe rozwiązania prawne i inne narzędzia służące zarządzaniu przez twórców prawami autorskimi do swoich utworów. Creative Commons wspiera wolną kulturę: produkcję i wymianę utworów traktowanych jako dobro wspólne.

Licencje Creative Commons to zestaw gotowych narzędzi prawnych skierowanych zarówno do twórców, jak i do odbiorców. W myśl zasady "pewne prawa zastrzeżone" twórca sam określa warunki, na których udostępnia swoje utwory. Creative Commons to alternatywa wobec reguły prawa autorskiego "wszystkie prawa zastrzeżone", która ogranicza – często niepotrzebnie – możliwość twórczego korzystania z dóbr kultury.

Źródło: creativecommons.pl

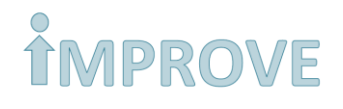

### **Dashboard**

panel (strona główna witryny lub programu umożliwiająca dostęp do różnych funkcji)

Źródło: diki.pl

#### **e-learning**

E–learning to nauczanie poprzez nowoczesne technologie i narzędzia elektroniczne. Uzupełnia tradycyjny proces nauczania za pomocą komputerów, smartfonów, tabletów i Internetu. Głównym celem jest przesyłanie i dostarczanie danych na odległość w jak najkrótszym czasie by w konsekwencji podnieść efektywność pracy. Umożliwia ukończenie kursu lub szkolenia bez konieczności fizycznej obecności na warsztatach. Wykorzystywany jest z tradycyjnym nauczaniem w formie kursów mieszanych.

Źródło: mfiles.pl

**Folksonomie** (znana też jako wspólne tagowanie, społeczna klasyfikacja, społeczne indeksowanie i społeczne tagowanie; można także spotkać zaproponowany przez Justynę Hofmokl polski termin kumplonomia) – neologizm oznaczający praktykę kategoryzacji treści z wykorzystaniem dowolnie dobranych słów kluczowych. W znaczeniu potocznym termin ten odnosi się do grupy ludzi współpracujących spontanicznie w celu uporządkowania informacji w kategoriach. Źródło: Wikipedia

**ICT** - z ang. Information and communication technologies czyli technologie informacyjne i komunikacyjne, w skrócie **TIK**.

**Industrial currency** została zdefiniowana jako <sub>"</sub>utrzymanie zawodowych umiejętności technicznych i wiedzy nauczyciela VET, w taki sposób aby odpowiadały obecnym praktykom branżowym''. Na zakres Industrial currency mogą mieć wpływ czynniki związane z branżą, takie jak innowacje technologiczne; zmieniające się przepisy i wymagania regulacyjne; zmiany w praktyce branżowej; nowe i pojawiające się umiejętności i specjalizacje; oraz degradacja umiejętności technicznych z powodu braku ich użycia.

Źródło: www.innovativet.eu

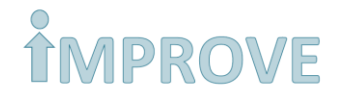

### **Masowe Otwarte Kursy Online (ang. massive open online course - MOOC)**

kurs online otwarty dla nieograniczonej liczby uczestników, dostępny poprzez stronę internetową. Poza materiałami zwykle prezentowanymi podczas tradycyjnych kursów, takich jak nagrania video, wykłady i zadania do rozwiązania, dostępne są także interaktywne fora, które umożliwiają stworzenie zwartej społeczności studentów, profesorów oraz asystentów.

Źródło: Wikipedia

**Myślenie dywergencyjne** lub inaczej rozbieżne oznacza psychol. proces myślowy zakładający wiele punktów widzenia i obejmujący liczne możliwości problemu, bez troski o "poprawną" odpowiedź czy "logiczny" układ.

**Myślenie lateralne** (ang. lateral thinking, lub myślenie w bok) – termin wprowadzony w roku 1967 przez Edwarda de Bono i oznaczający nowe spojrzenie na sytuację (kreatywność), dostrzeżenie nowych możliwości (nowe idee), przeformułowanie problemu dające szansę rozwiązania go nowymi metodami.

Źródło: Wikipedia

**Open source** inaczej otwarte oprogramowanie, którego licencja pozwala na legalne oraz nieodpłatne kopiowanie. Ponadto zapewnia swoim użytkownikom prawo do samodzielnego modyfikowania, analizowania i rozbudowy istniejących produktów.

Źródło: polkas.pl

**Branding** to technika marketingowa, polegająca na kształtowaniu marki w świadomości nabywców, ukazaniu jej wizerunku w pozytywnym świetle, wszelkie działania służące wzbudzeniu wśród nabywców skojarzeń marki z danym produktem oraz łatwiejszą identyfikację produktu wśród konkurencji.

Źródło: mfiles.pl

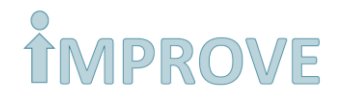

Personal branding – strategia marketingowa inwestowania w budowanie reputacji i zwiększania swojej wartości na rynku pracy za pomocą specjalistów ds. wizerunku.

**Storytelling** to opowiadanie, gawędziarstwo, tworzenie opowieści

Źródło: pl.wiktionary.org

Inne definicje<https://www.slownik.one/storytelling>

**TIK -** pod pojęciem technologii informacyjnych i komunikacyjnych (w skrócie TIK, z ang. Information and communication technologies (ICT), zwane zamiennie technologiami informacyjno-telekomunikacyjnymi, technikami informacyjnymi lub teleinformatycznymi) kryje się rodzina technologii przetwarzających, gromadzących i przesyłających informacje w formie elektronicznej.

Źródło: FRSE<http://konferencje.frse.org.pl/TIK/article/Definicje/lang:pl>

**Ustawiczne uczenie -** proces stałego odnawiania, rozwijania i doskonalenia kwalifikacji ogólnych i zawodowych jednostki trwający przez całe jej życie.

Jest to dotycząca osób dorosłych część uczenia się przez całe życie (ang. lifelong learning) rozumianego jako całość aktywności poznawczych podejmowanych w trakcie życia z myślą o pogłębianiu wiedzy, umiejętności lub kwalifikacji (z przyczyn osobistych, społecznych lub zawodowych).

Źródło: Wikipedia

**Web 3.0** to zbiór technologii internetowych nowej generacji, które w dużym stopniu opierają się na uczeniu maszynowym i sztucznej inteligencji. Jego celem jest tworzenie bardziej otwartych, połączonych i inteligentnych stron internetowych i aplikacji internetowych, koncentrując się na wykorzystaniu automatycznego rozumienia przesyłanych danych.

Źródło: monitorfx.pl

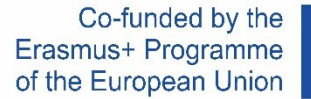

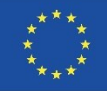

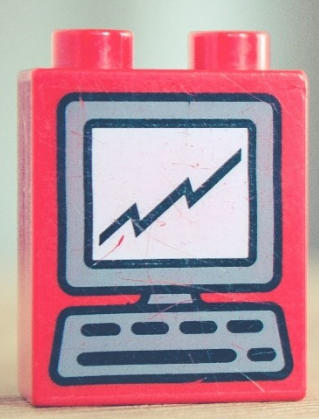

## **[Facebook](https://www.facebook.com/Innovative-Metodologies-and-PRactices-On-VEt-406262400174556/)**

# $\lceil \cdot \rceil$  $\bigoplus$

## **[improveproject.eu](https://www.improveproject.eu/)**

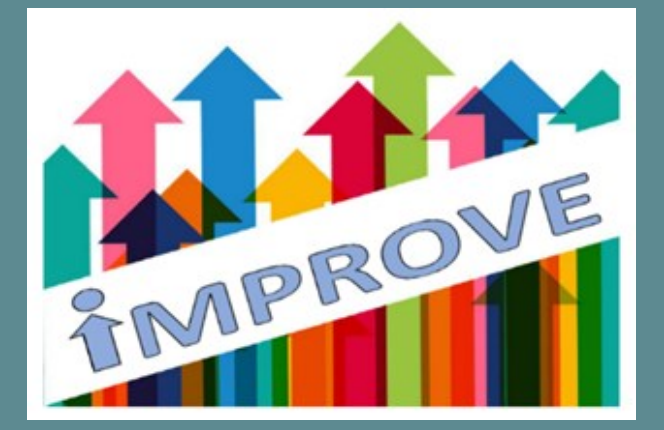

**"Innovative Methodologies and PRactices on VET" Acronym: IMPROVE Erasmus Plus KA2 Strategic Partnerships for VET - Development of Innovation Action n. 2018-1-UK01-KA202-047912**

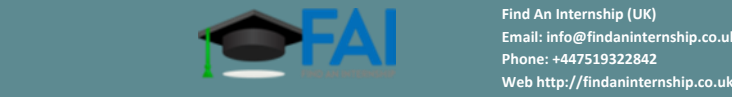

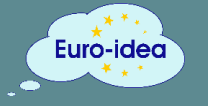

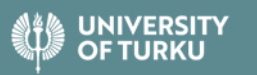

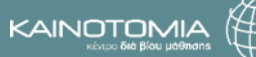

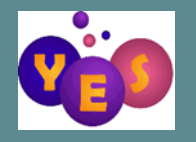

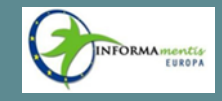

## **Partnerzy projektu:**

**Find An Internship (UK) Email: info@findaninternship.co.uk Phone: +447519322842**

Euro-Idea Fundacia Spokeczno-Kulturalna (PL)<br>Email: euro blea. Isieg gmail.com<br>Phone: +48795071528<br>Web https://euroidea.wordpress.com/

**University of Turku (FI) Email: communications@utu.fi Phone: +358 29 450 5000 Web https://www.utu.fi**

**Kainotomia (EL) Email: info@kainotomia.com.gr Phone: +302410555590 Web www.kainotomia.com.gr**

Youth Europe Service (IT)<br>Email: yes.potenza@gmail.com<br>Phone: +39097121124<br>Web www.yespotenza.wordpress.com

Informamentis Europa (IT)<br>Email: Info@informamentseuropa.eu<br>Phone: +390823354691<br>Web www.informamentiseuropa.eu